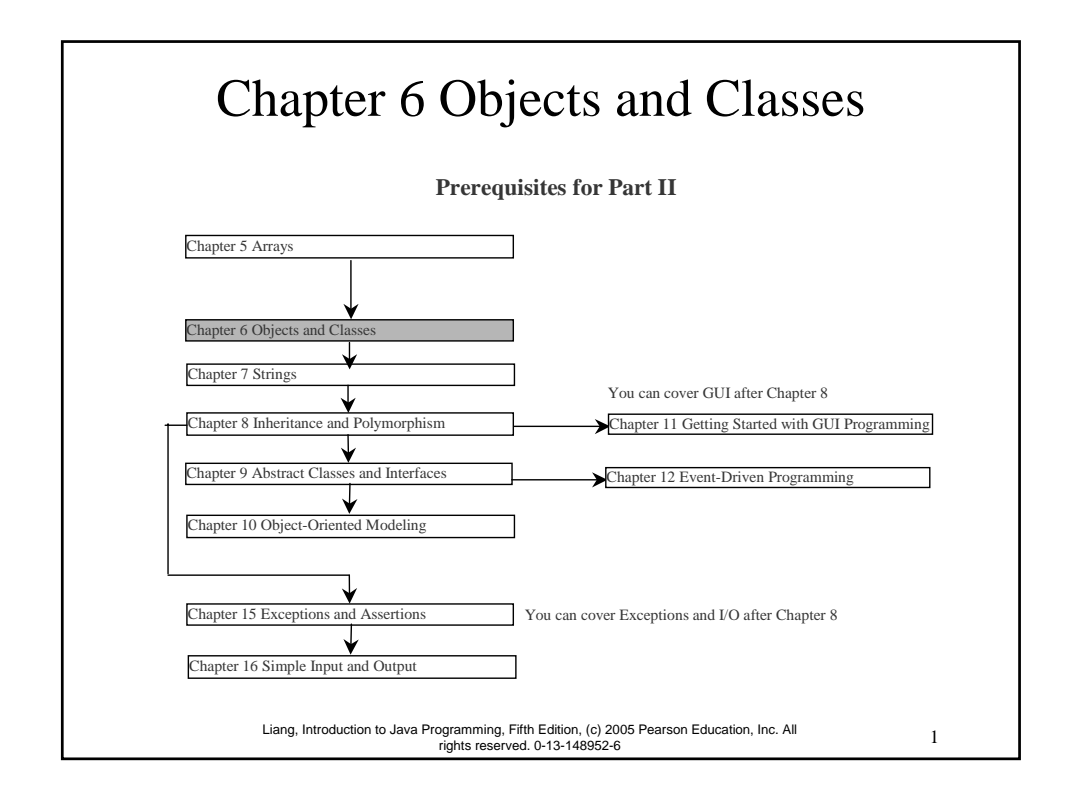

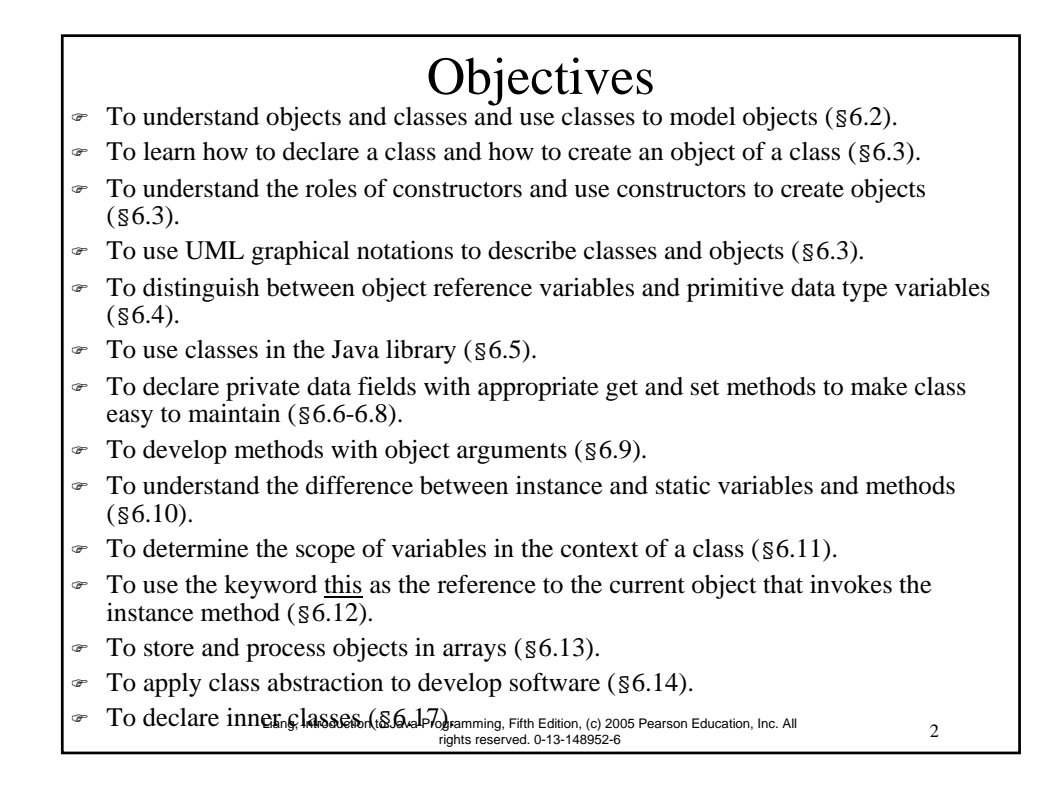

### OO Programming Concepts

Object-oriented programming (OOP) involves programming using objects. An *object* represents an entity in the real world that can be distinctly identified. For example, a student, a desk, a circle, a button, and even a loan can all be viewed as objects. An object has a unique identity, state, and behaviors. The *state* of an object consists of a set of *data fields* (also known as *properties*) with their current values. The *behavior* of an object is defined by a set of methods.

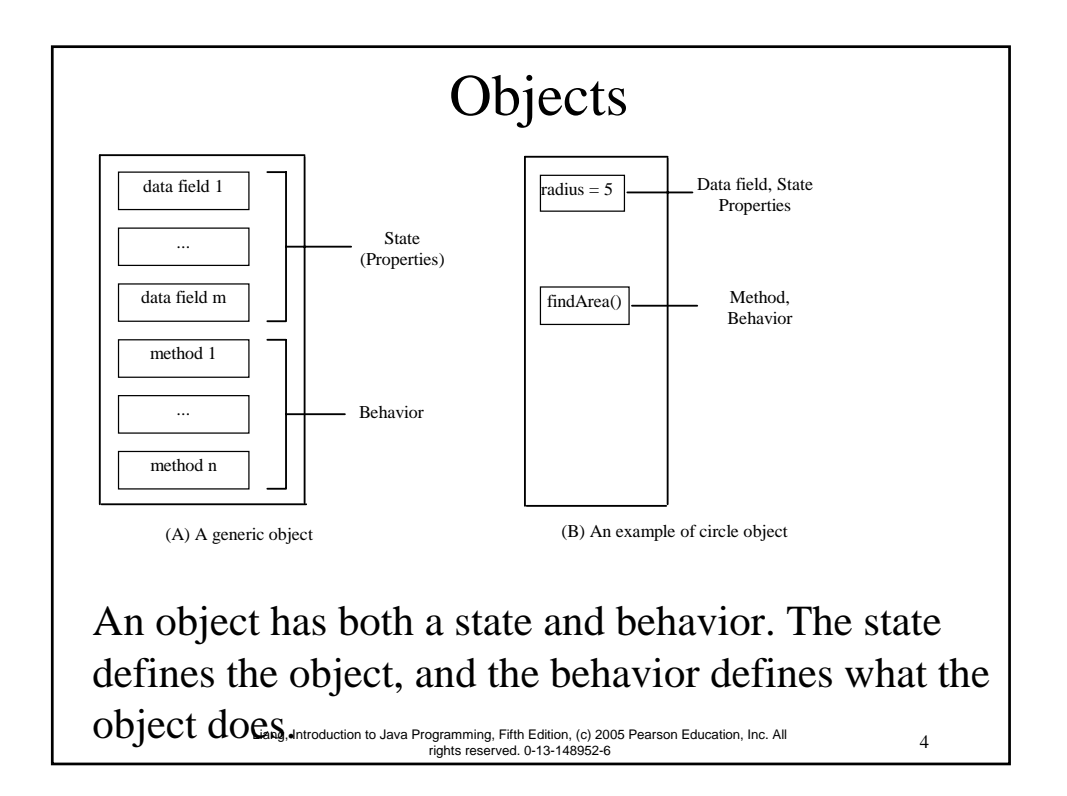

#### Classes

*Classes* are constructs that define objects of the same type. A Java class uses variables to define data fields and methods to define behaviors. Additionally, a class provides a special type of methods, known as constructors, which are invoked to construct objects from the class.

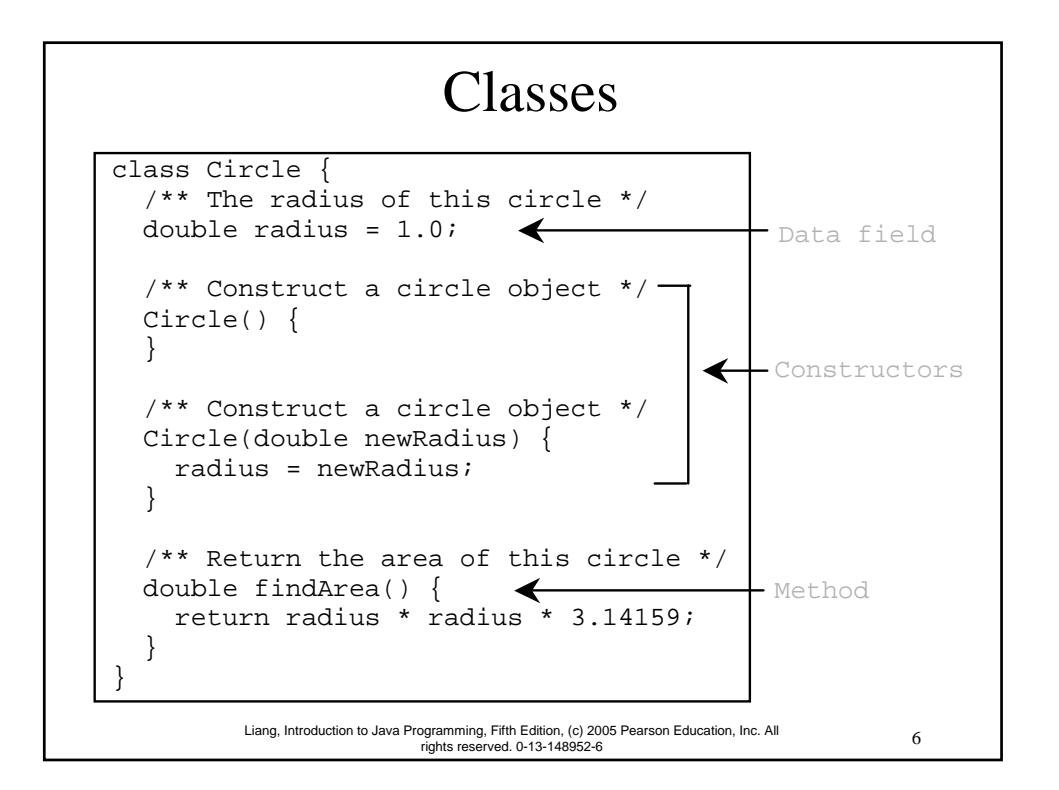

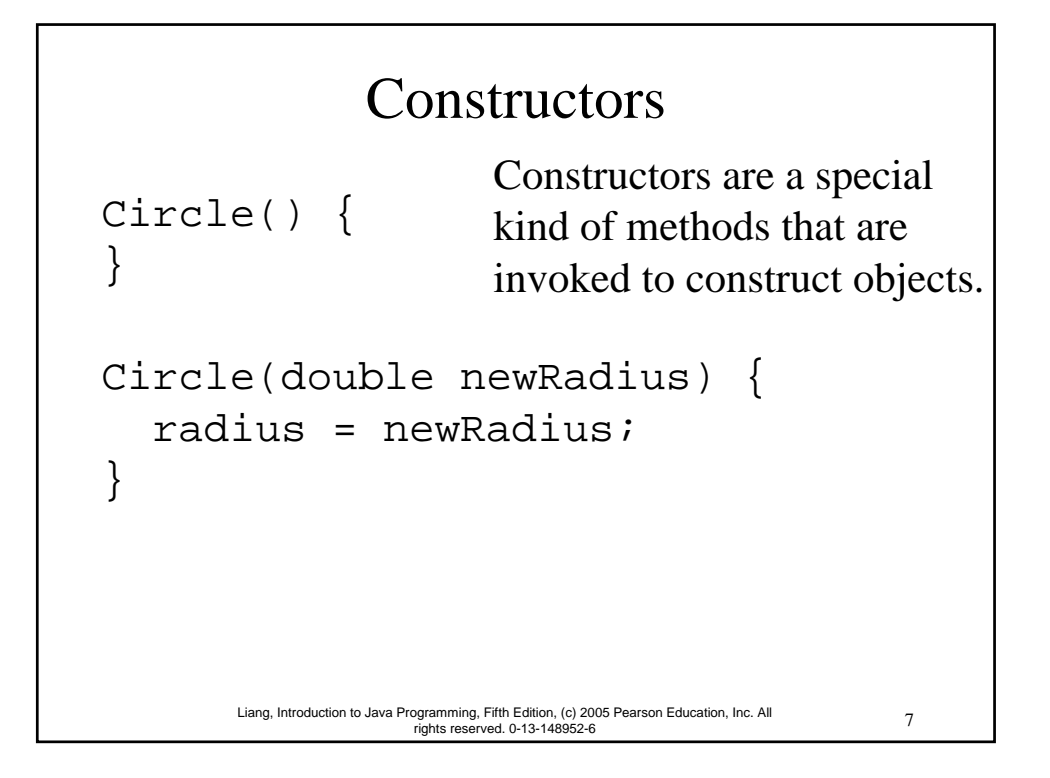

#### 8 Liang, Introduction to Java Programming, Fifth Edition, (c) 2005 Pearson Education, Inc. All rights reserved. 0-13-148952-6 Constructors, cont. A constructor with no parameters is referred to as a *no-arg constructor*. · Constructors must have the same name as the class itself. Constructors do not have a return type—not even void. Constructors are invoked using the new operator when an object is created. Constructors play the role of initializing objects.

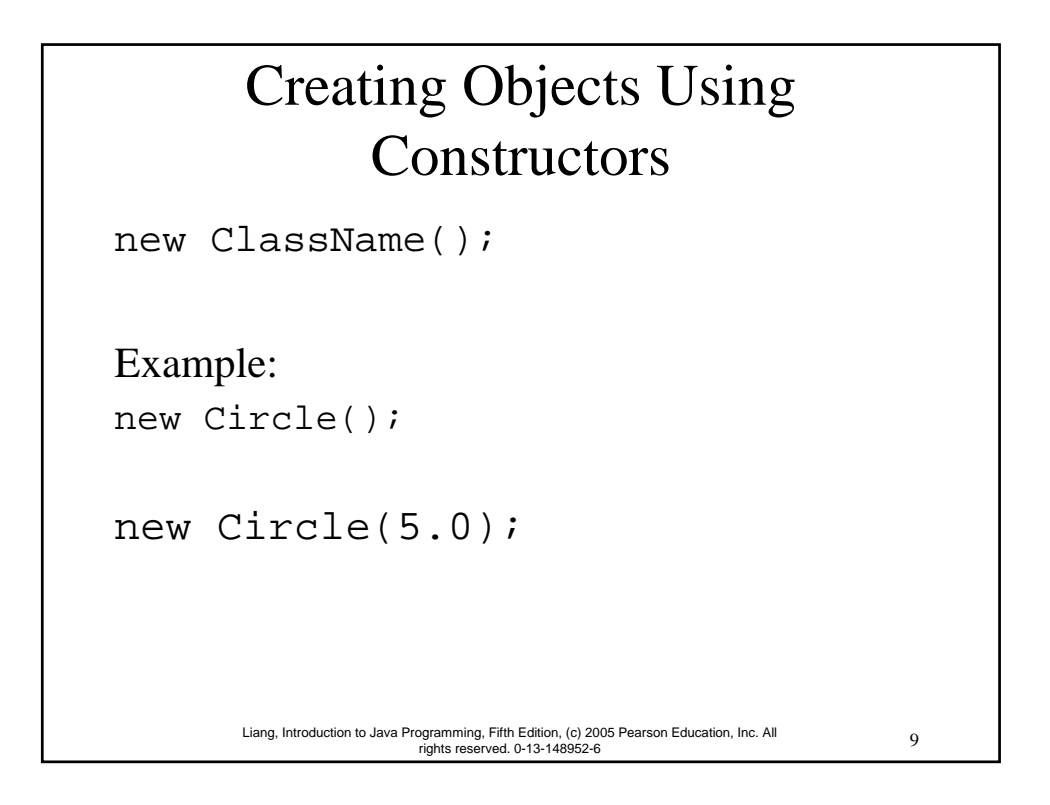

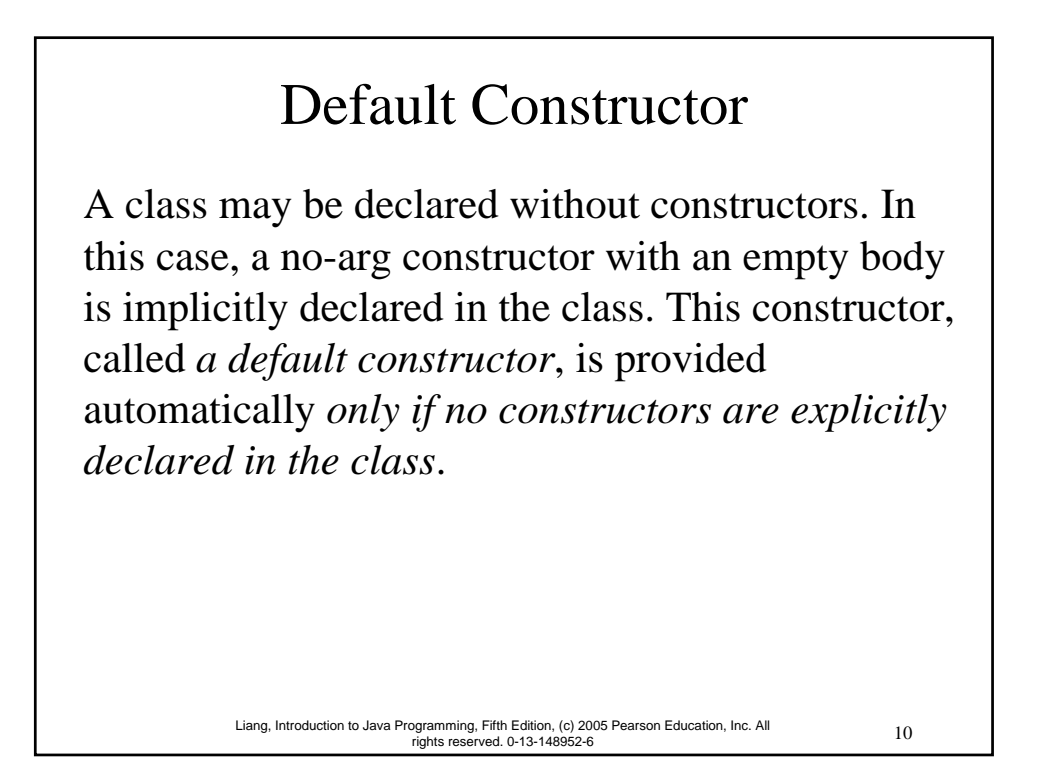

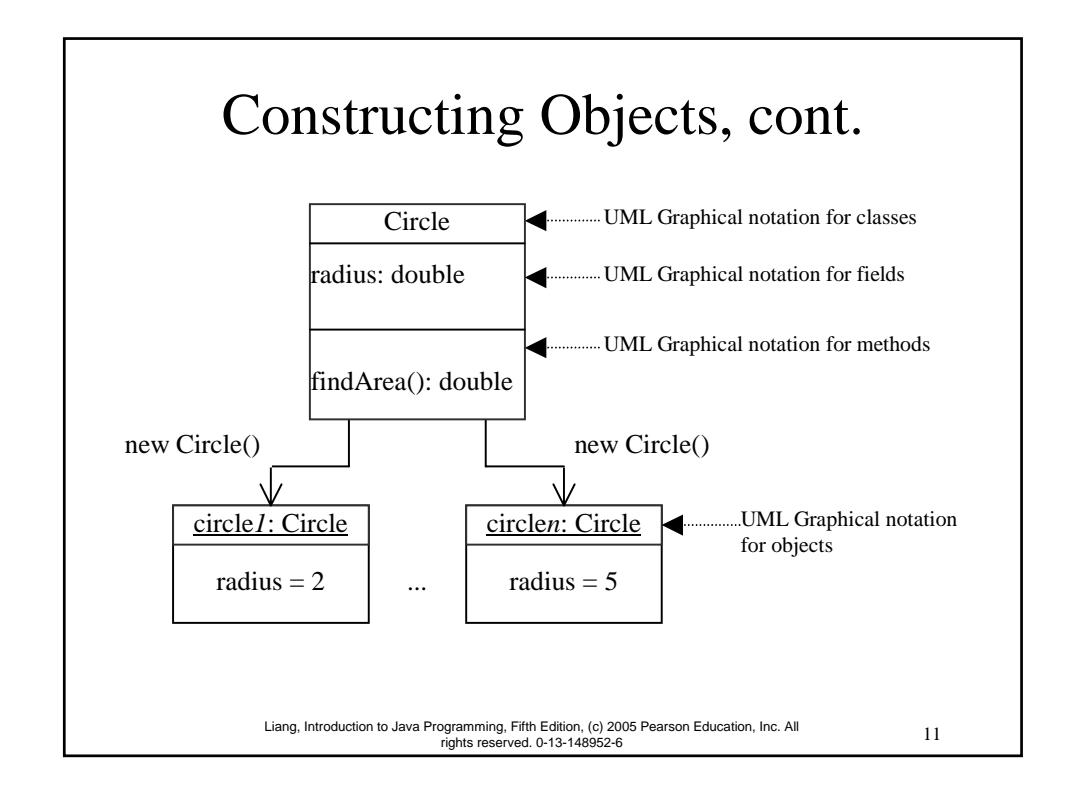

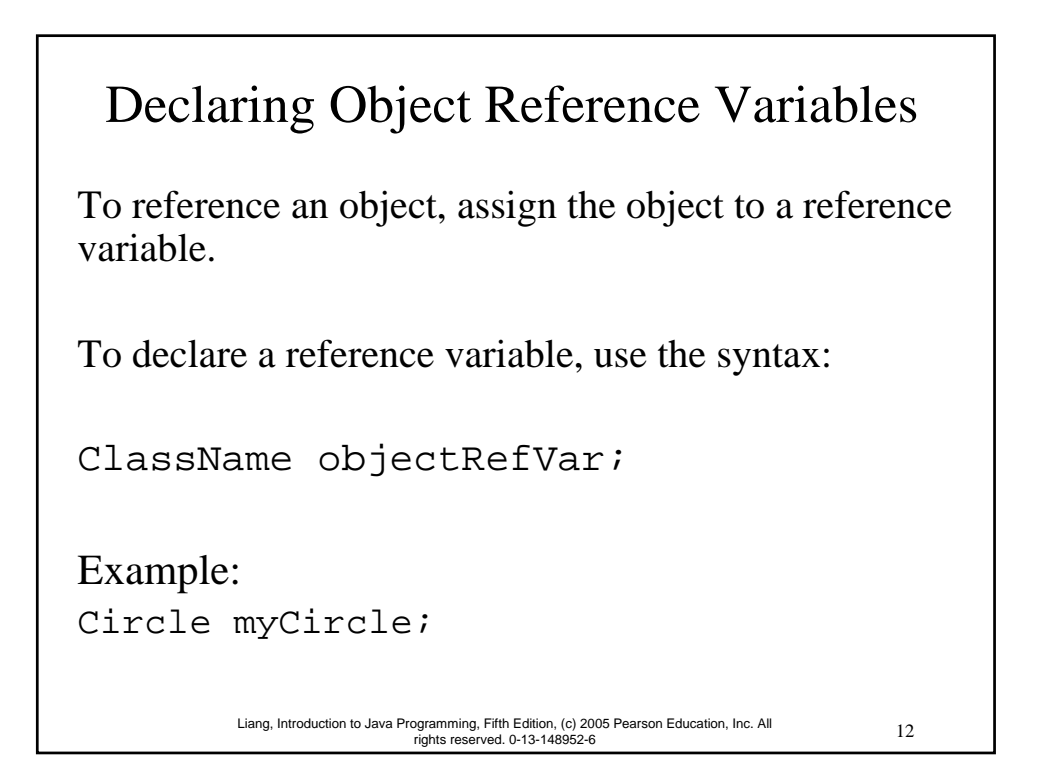

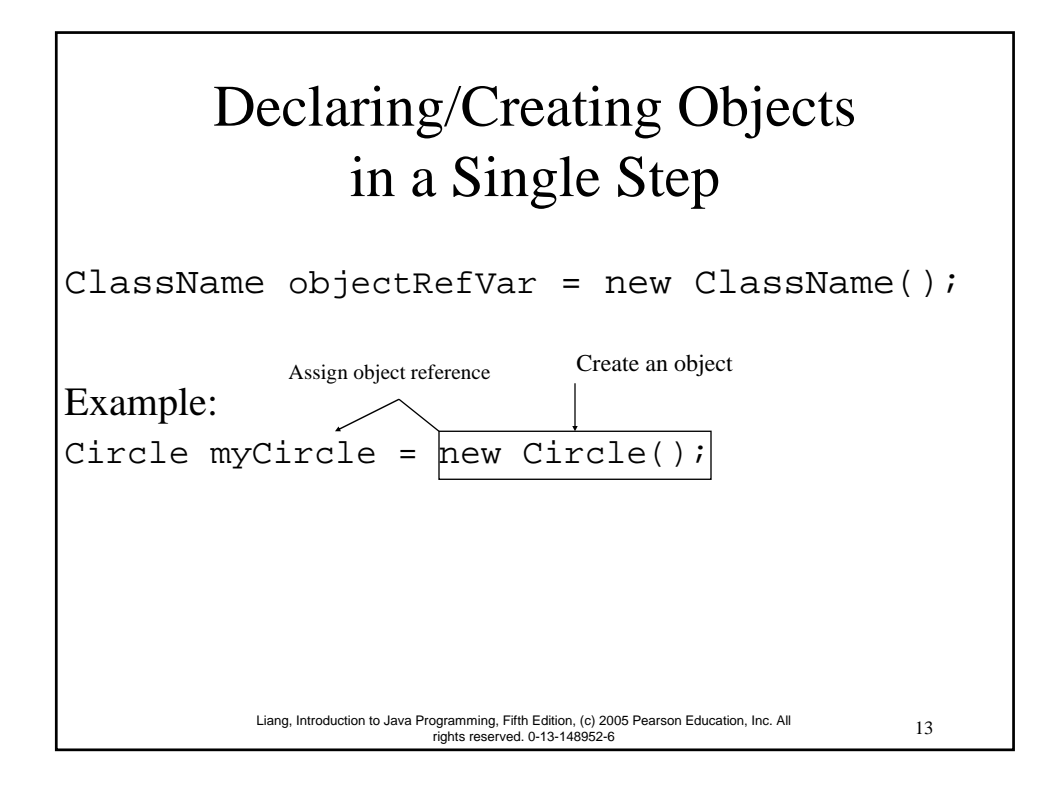

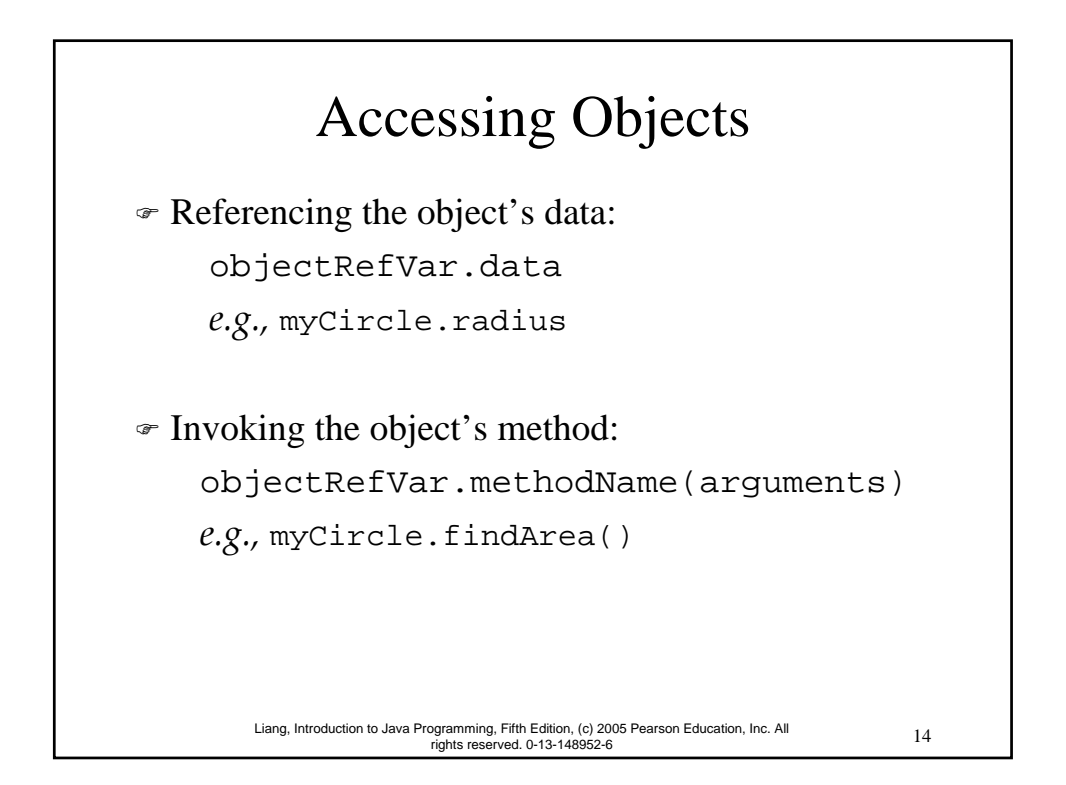

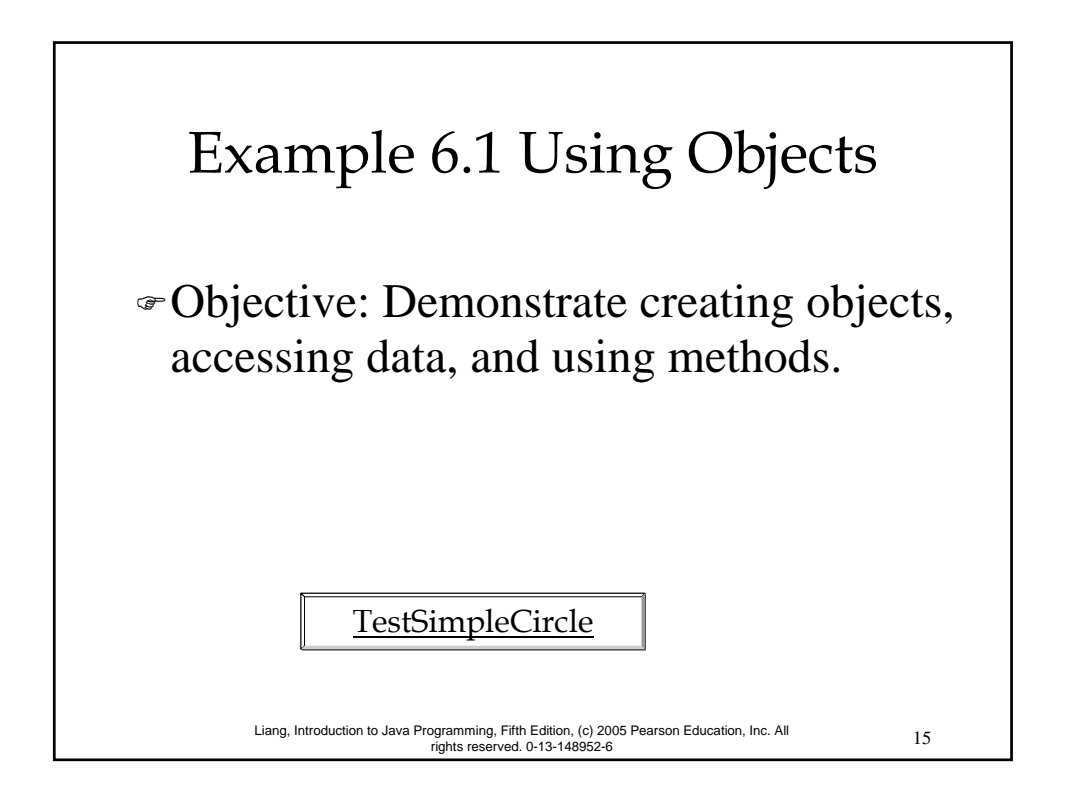

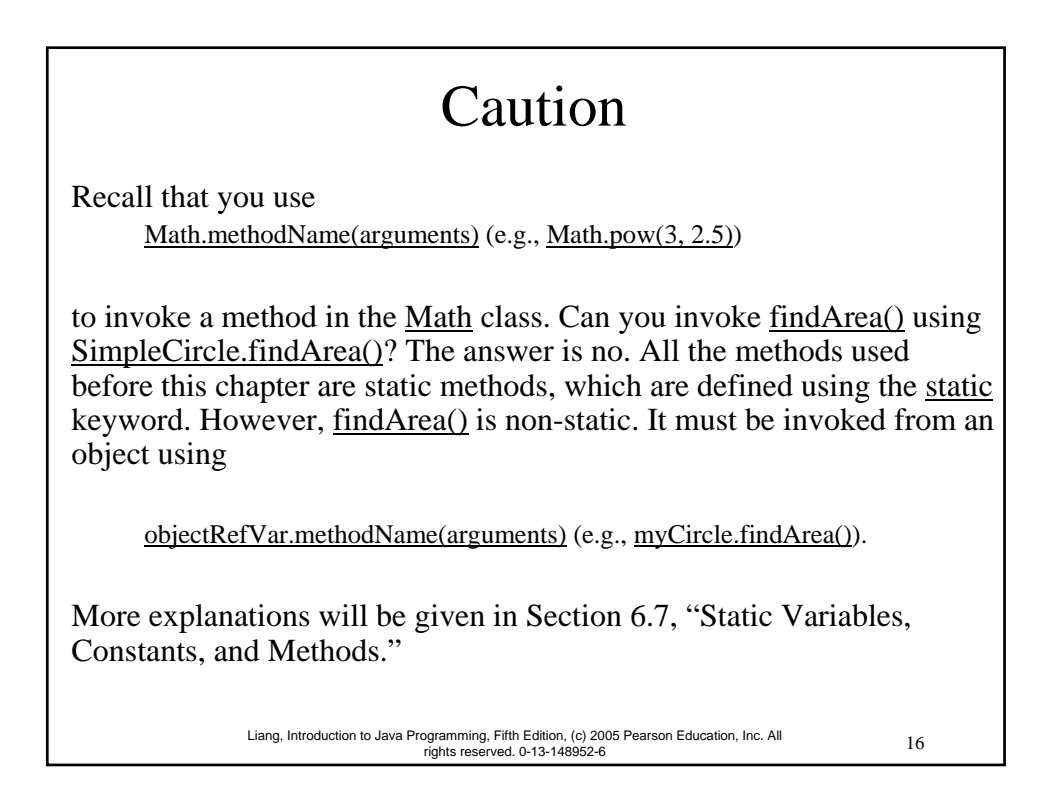

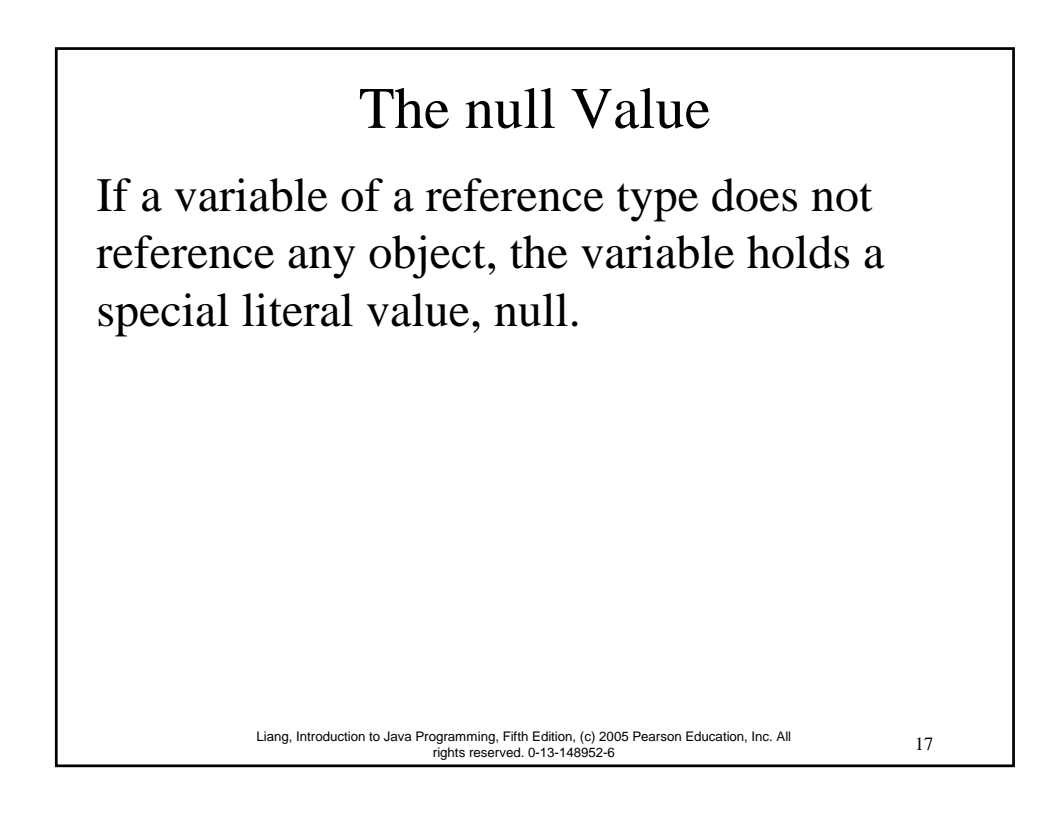

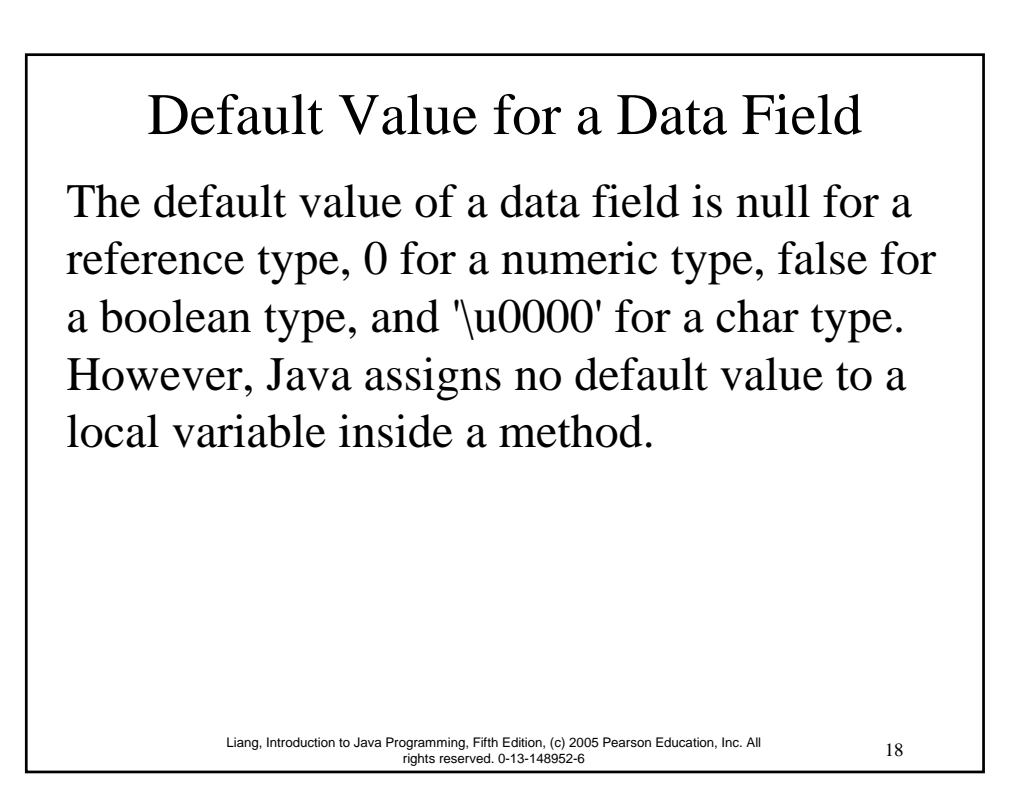

#### Example public class Student { String name; // name has default value null

```
int age; // age has default value 0
 boolean isScienceMajor; // isScienceMajor has default value false
 char gender; // c has default value '\u0000'
 public static void main(String[] args) {
   Student student = new Student();
   System.out.println("name? " + student.name); 
   System.out.println("age? " + student.age); 
   System.out.println("isScienceMajor? " + student.isScienceMajor); 
   System.out.println("gender? " + student.gender); 
 }
}
```
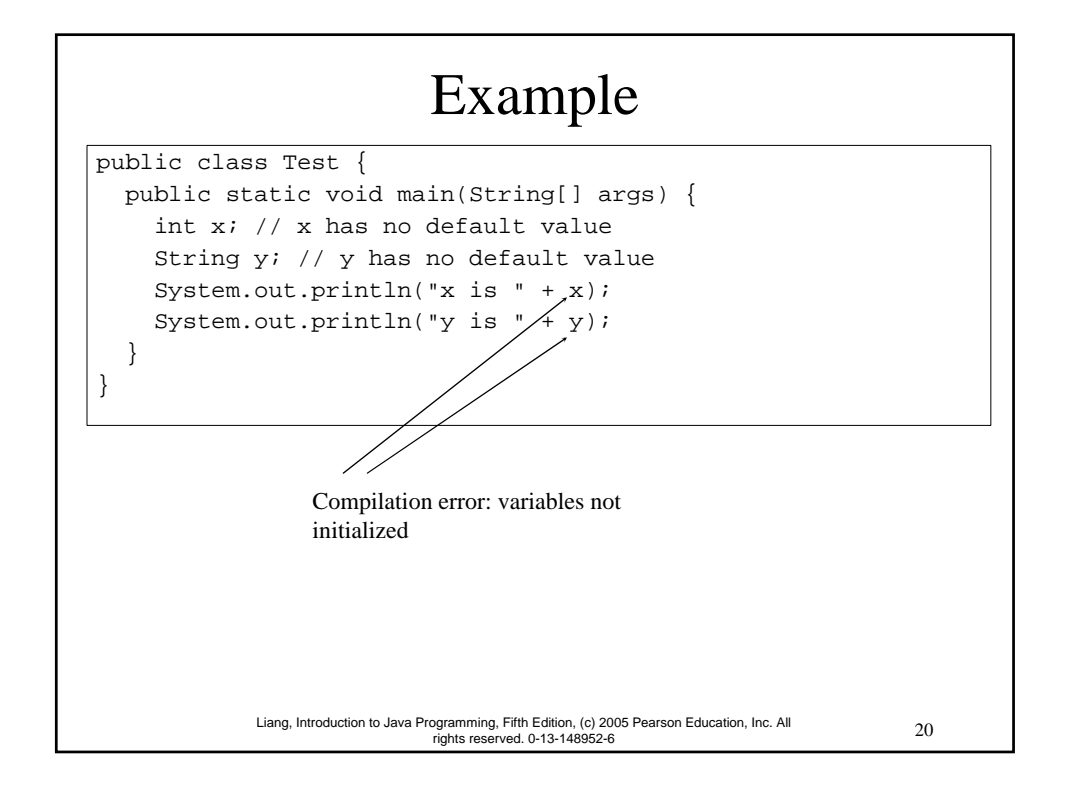

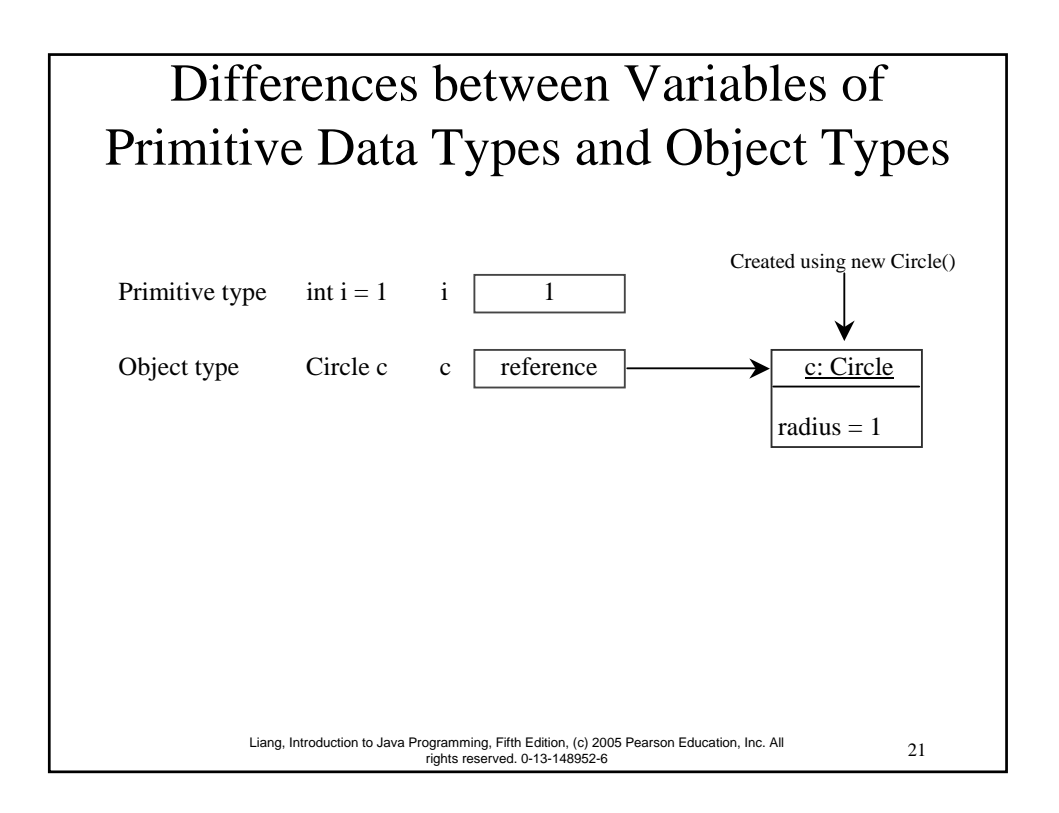

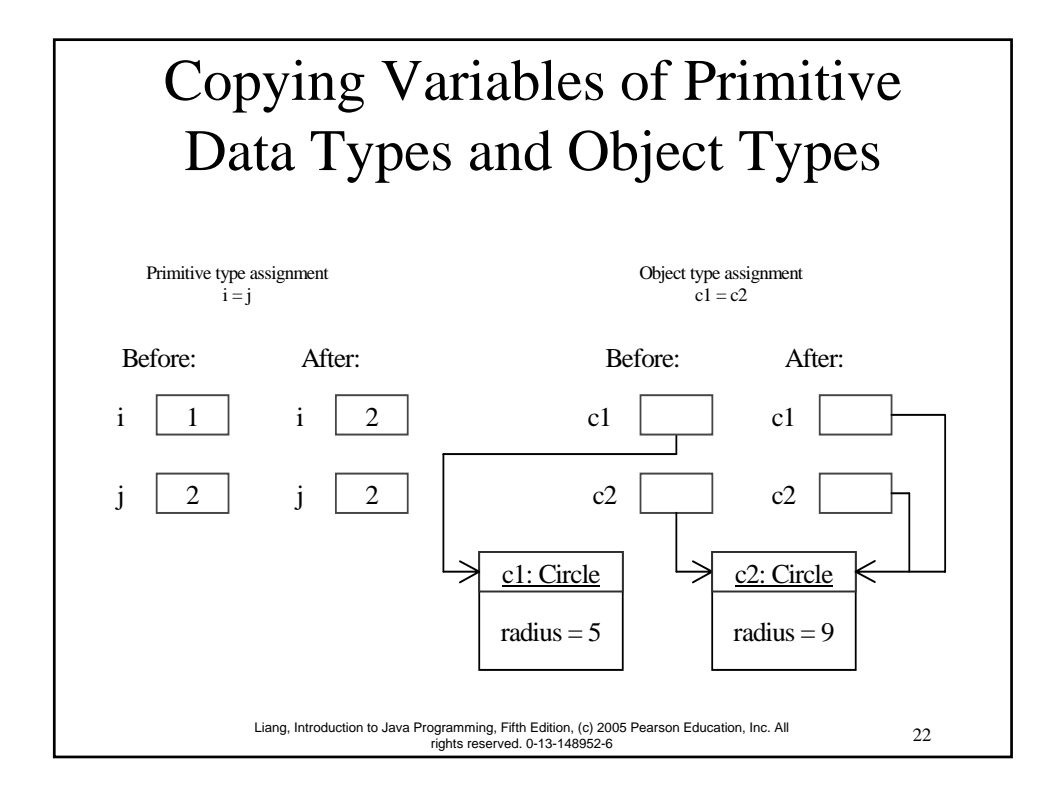

#### Garbage Collection

As shown in the previous figure, after the assignment statement  $c1 = c2$ , c1 points to the same object referenced by c2. The object previously referenced by c1 is no longer useful. This object is known as garbage. Garbage is automatically collected by JVM.

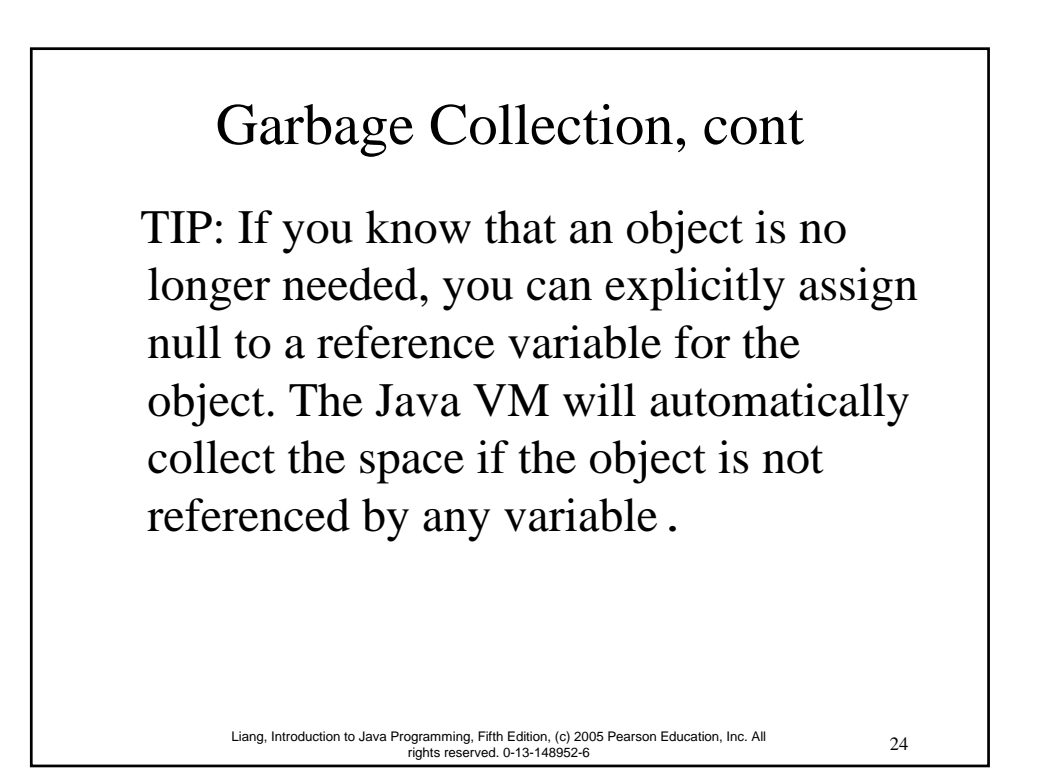

Using Classes from the Java Library

Example 6.1 declared the SimpleCircle class and created objects from the class. Often you will use the classes in the Java library to develop programs. You learned to obtain the current time using System.currentTimeMillis() in Example 2.5, "Displaying Current Time." You used the division and remainder operators to extract current second, minute, and hour.

25 Liang, Introduction to Java Programming, Fifth Edition, (c) 2005 Pearson Education, Inc. All rights reserved. 0-13-148952-6

#### The Date Class

Java provides a system-independent encapsulation of date and time in the java.util.Date class. You can use the Date class to create an instance for the current date and time and use its toString method to return the date and time as a string. For example, the following code

```
java.util.Date date = new java.util.Date();
System.out.println(date.toString());
```
displays a string like Sun Mar 09 13:50:19 EST 2003.

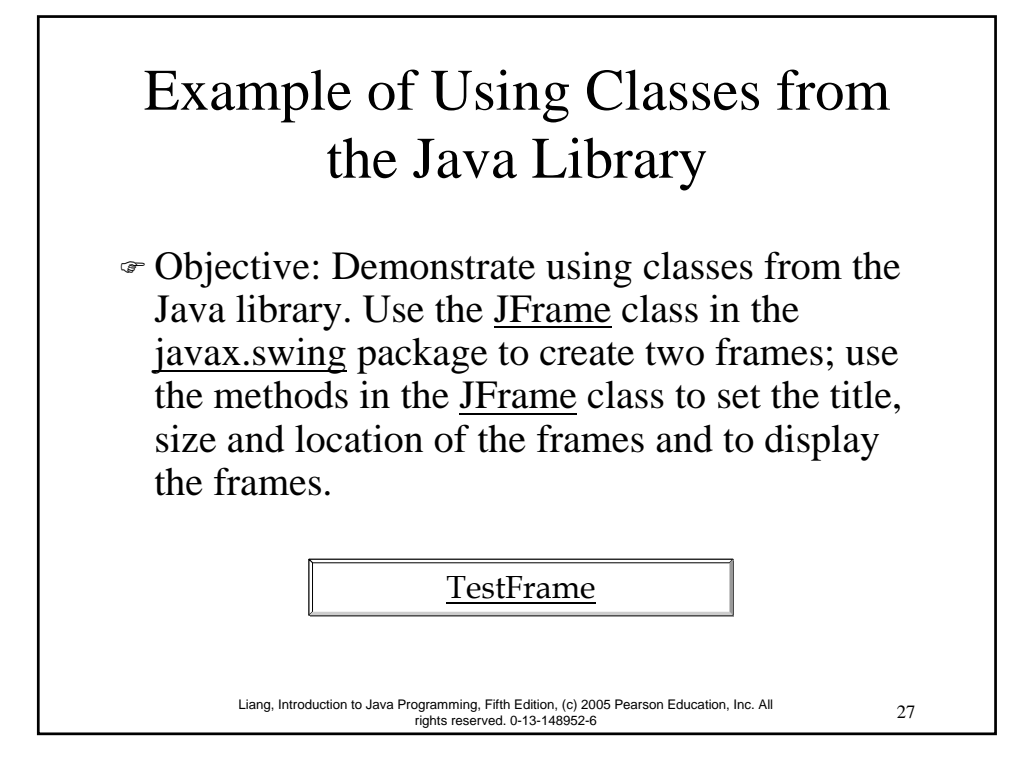

#### Visibility Modifiers and Accessor/Mutator Methods

By default, the class, variable, or method can be accessed by any class in the same package.

) public

The class, data, or method is visible to any class in any package.

) private

The data or methods can be accessed only by the declaring class.

The get and set methods are used to read and modify private properties.

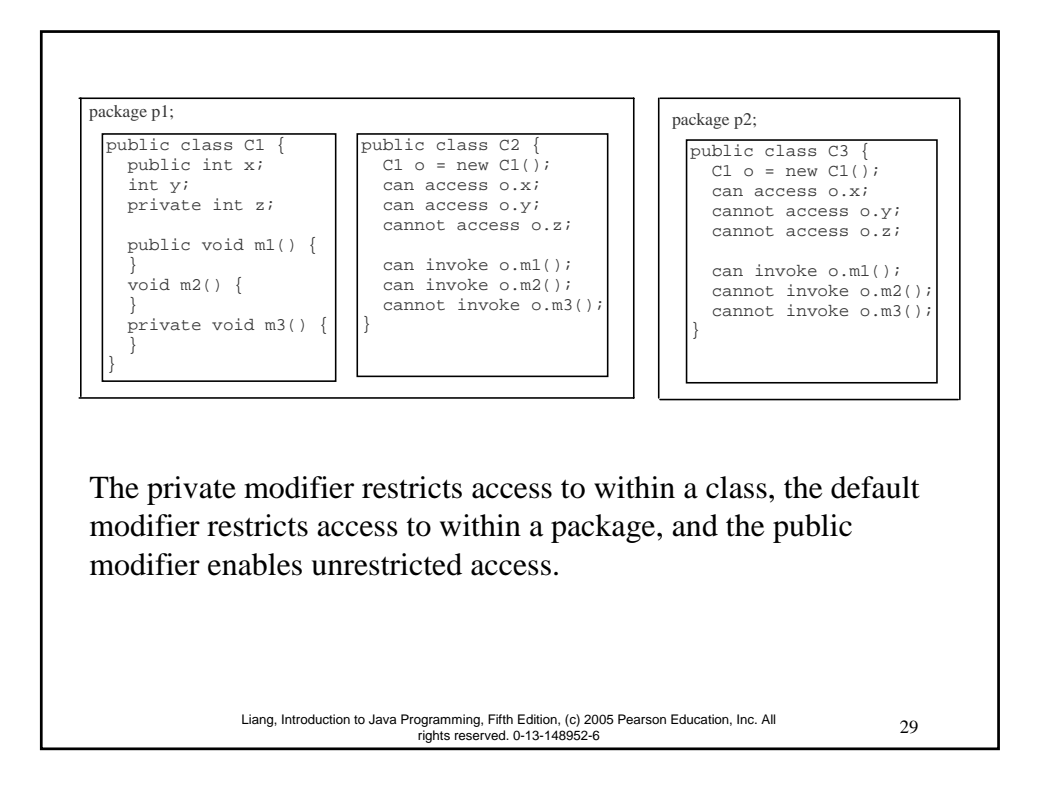

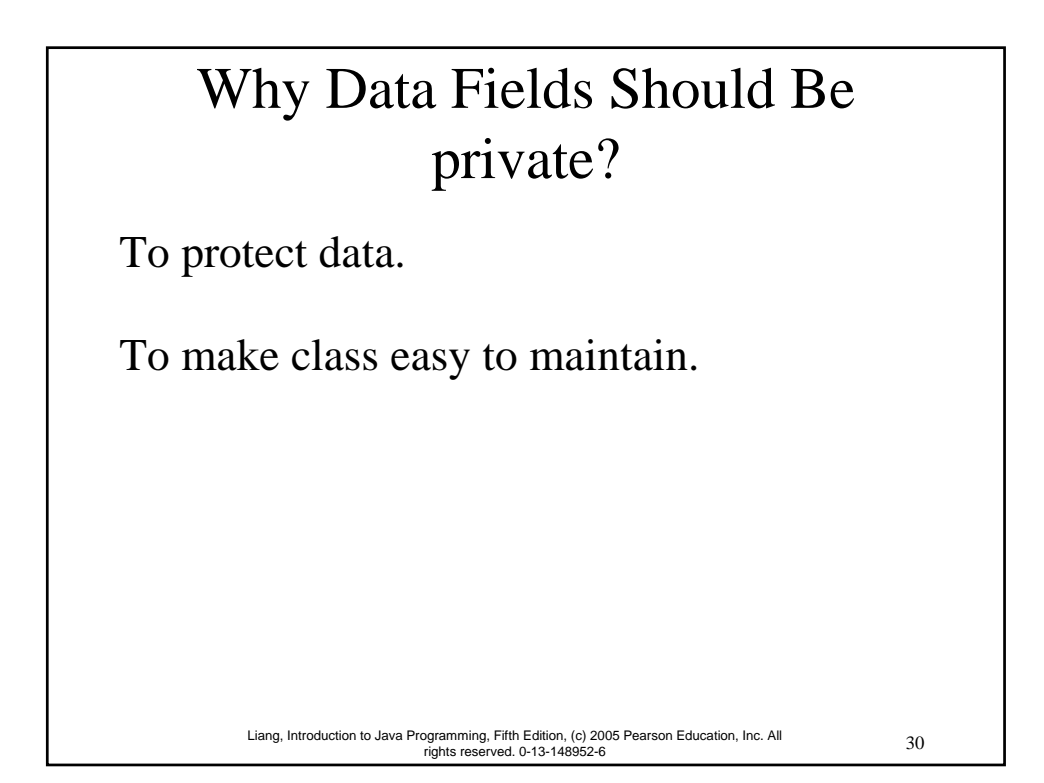

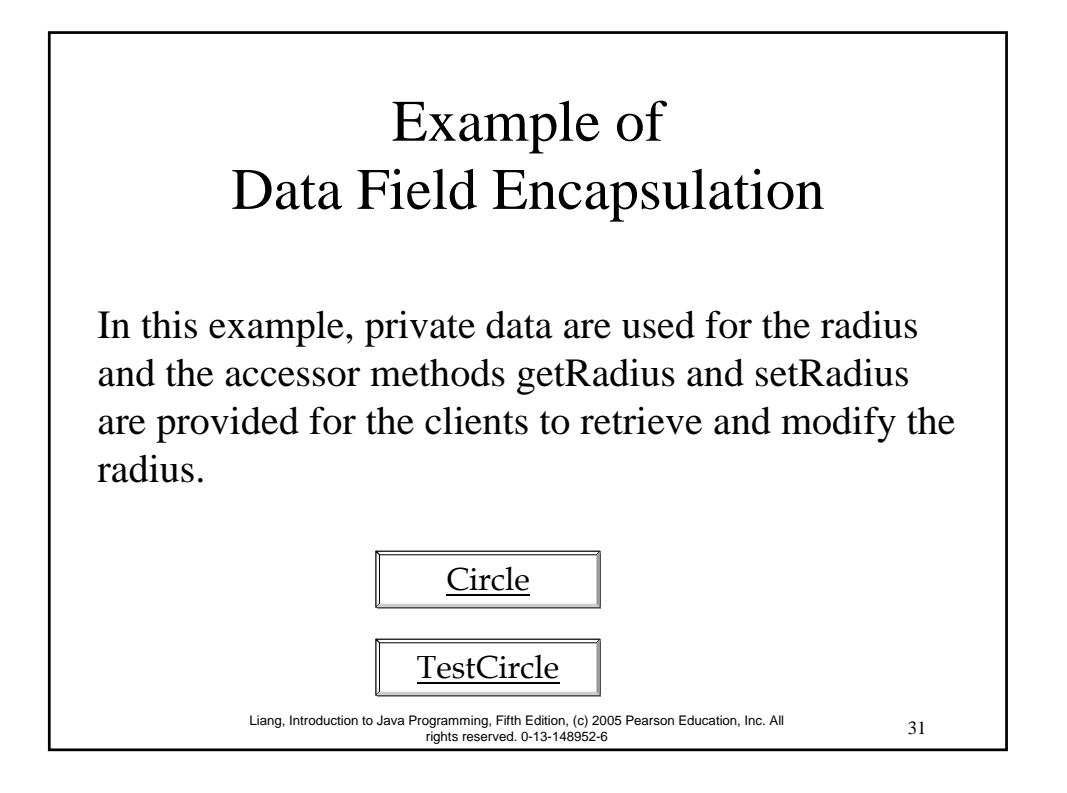

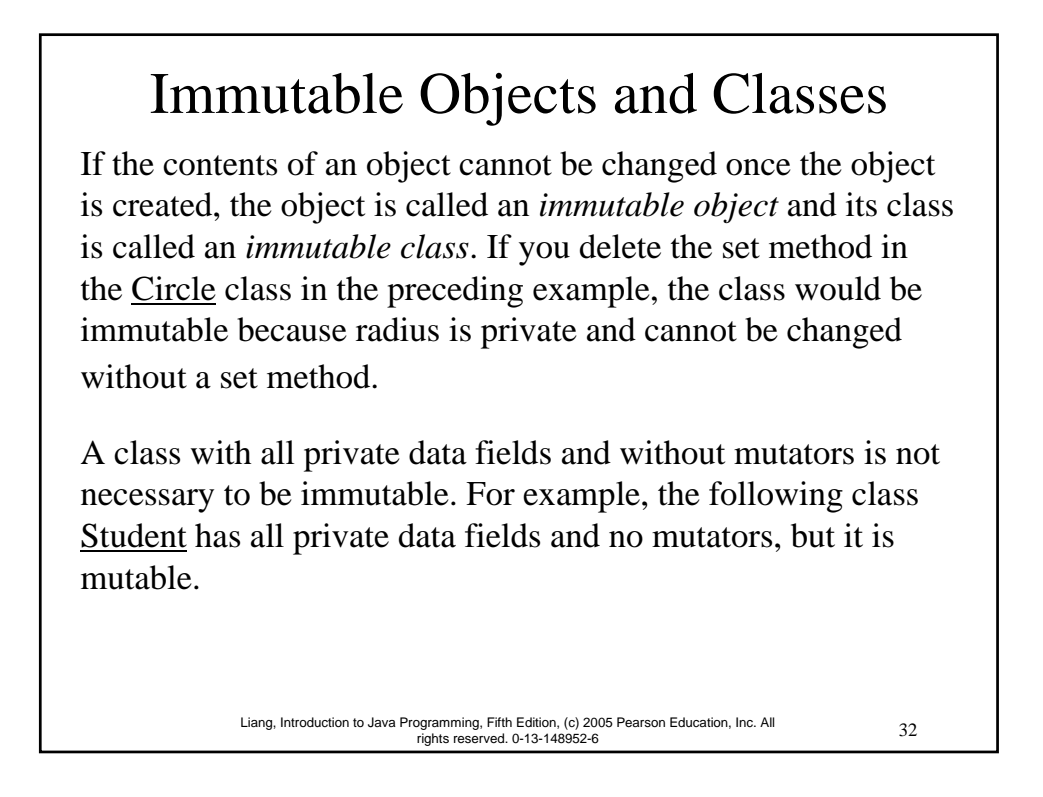

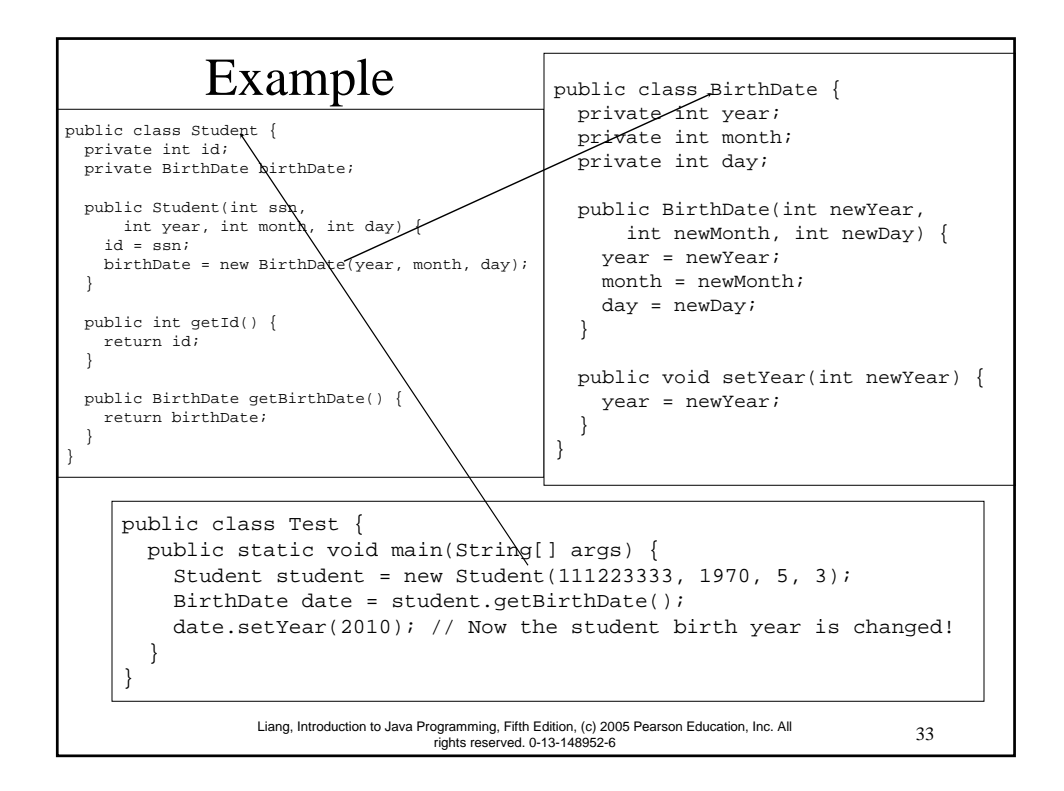

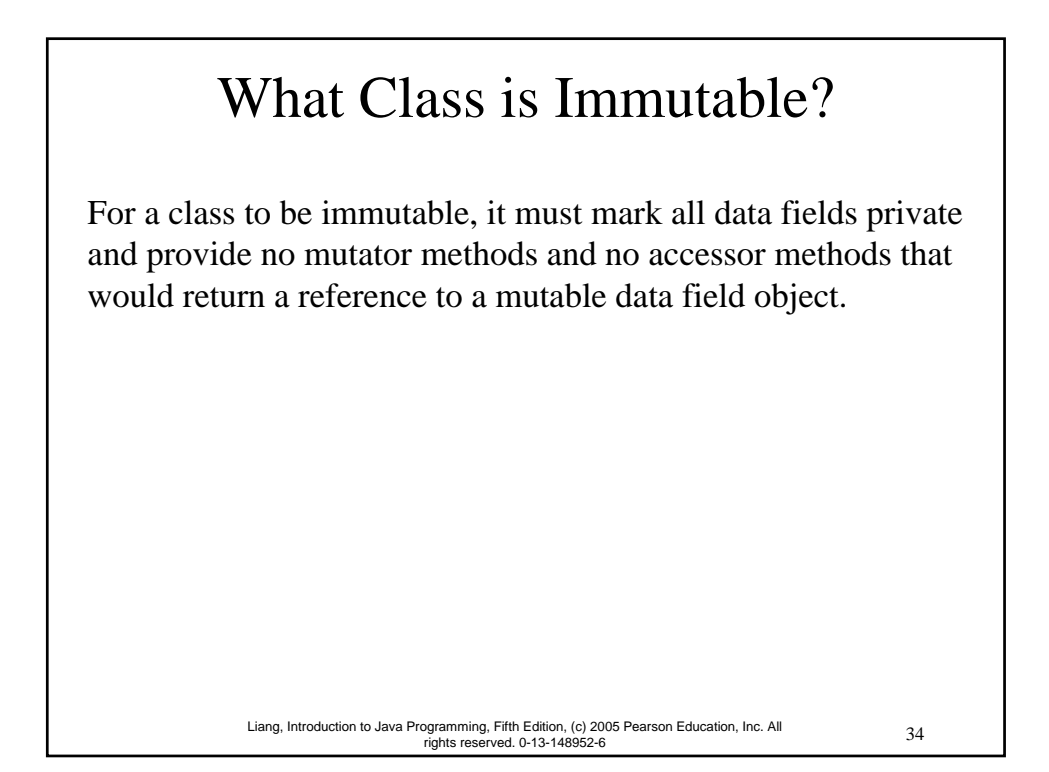

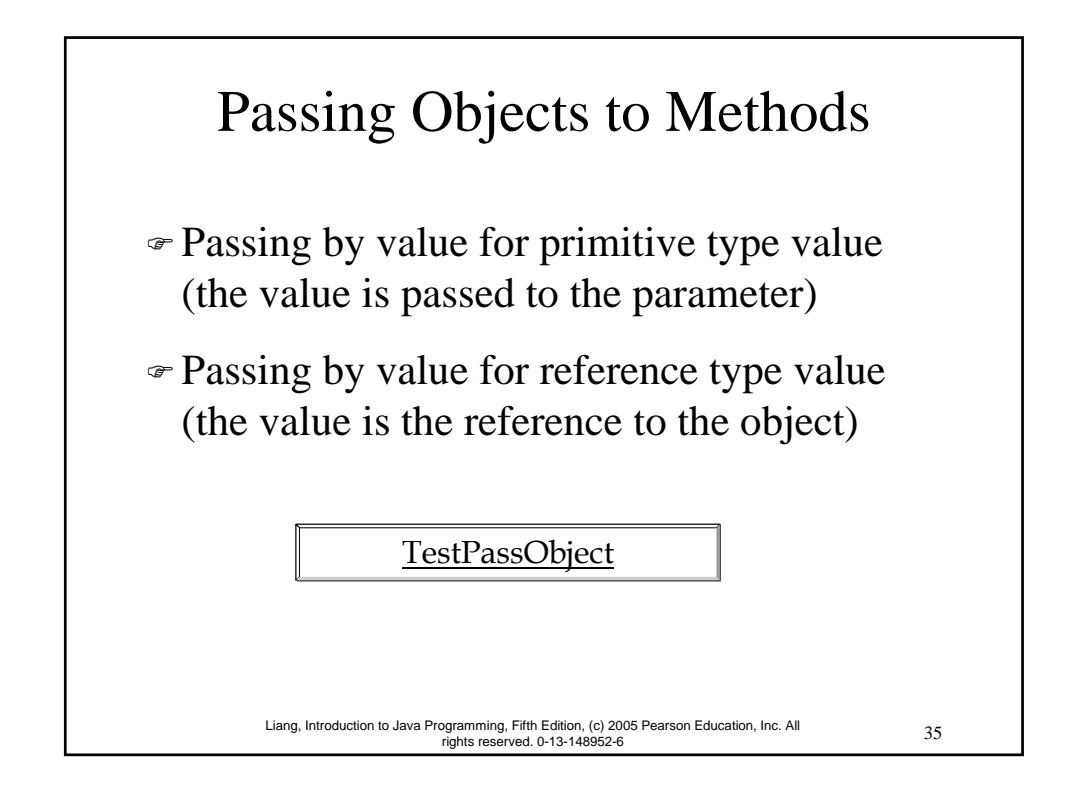

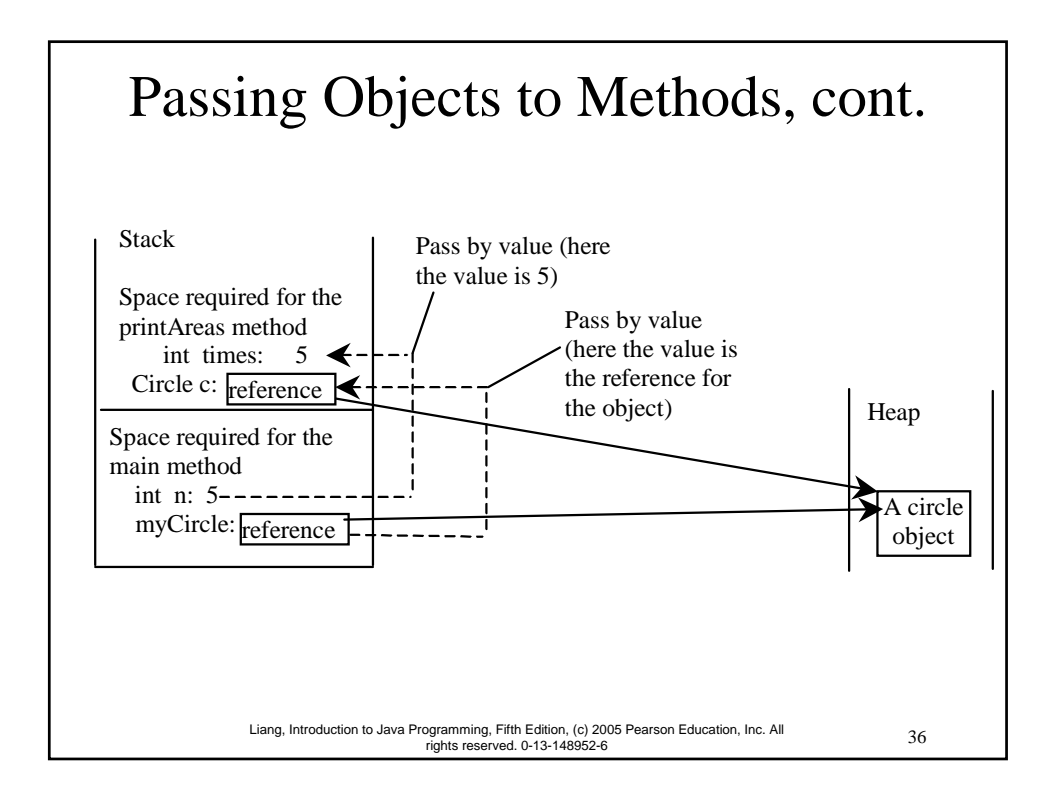

# Instance Variables, and Methods Instance variables belong to a specific instance. Instance methods are invoked by an instance of the class.

#### Static Variables, Constants, and Methods

37 Liang, Introduction to Java Programming, Fifth Edition, (c) 2005 Pearson Education, Inc. All rights reserved. 0-13-148952-6

Static variables are shared by all the instances of the class.

Static methods are not tied to a specific object.

Static constants are final variables shared by all the instances of the class.

## Static Variables, Constants, and Methods, cont.

To declare static variables, constants, and methods, use the static modifier.

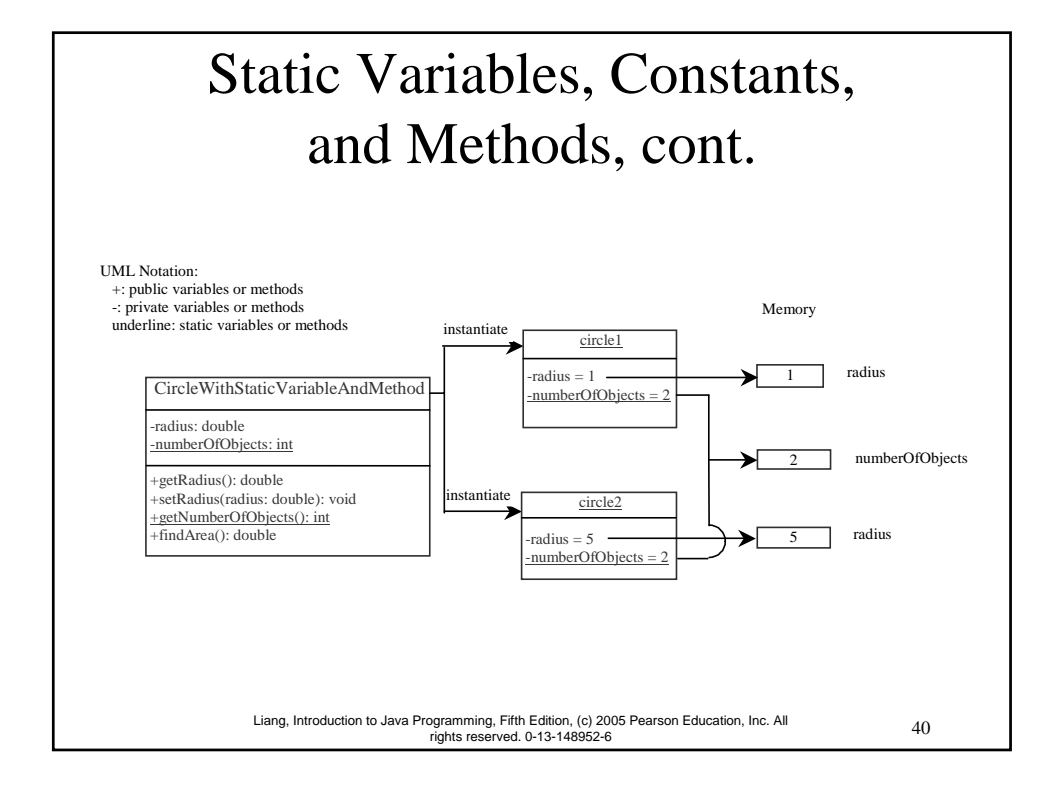

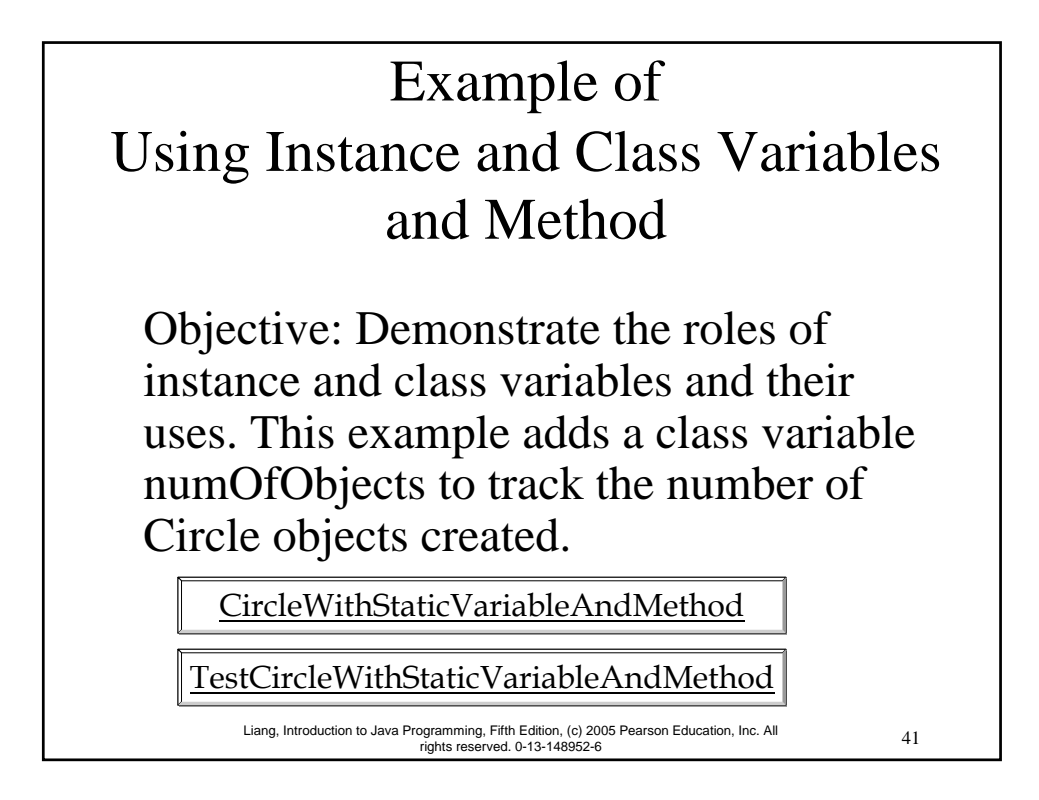

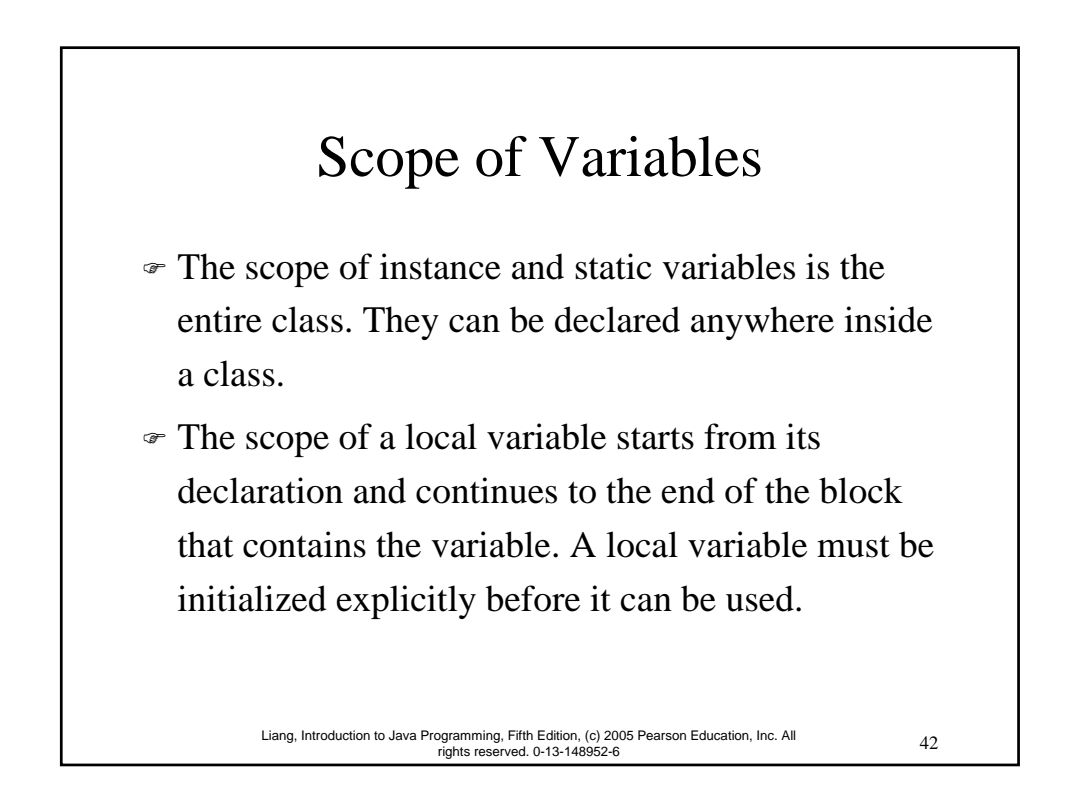

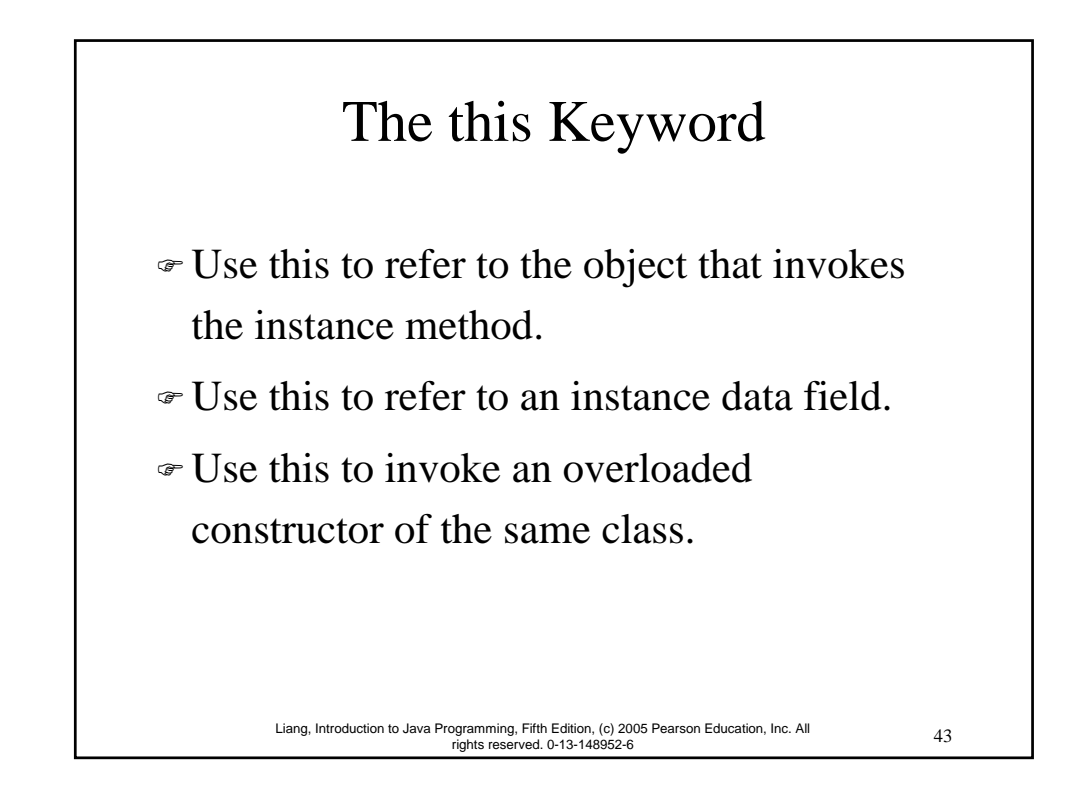

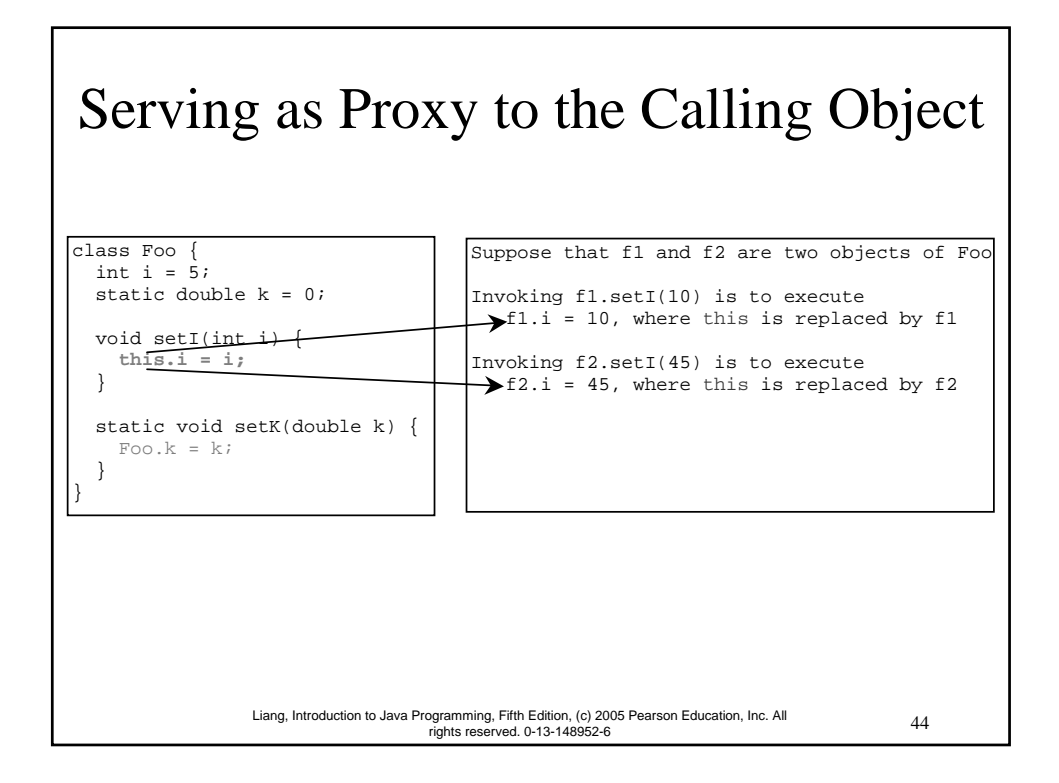

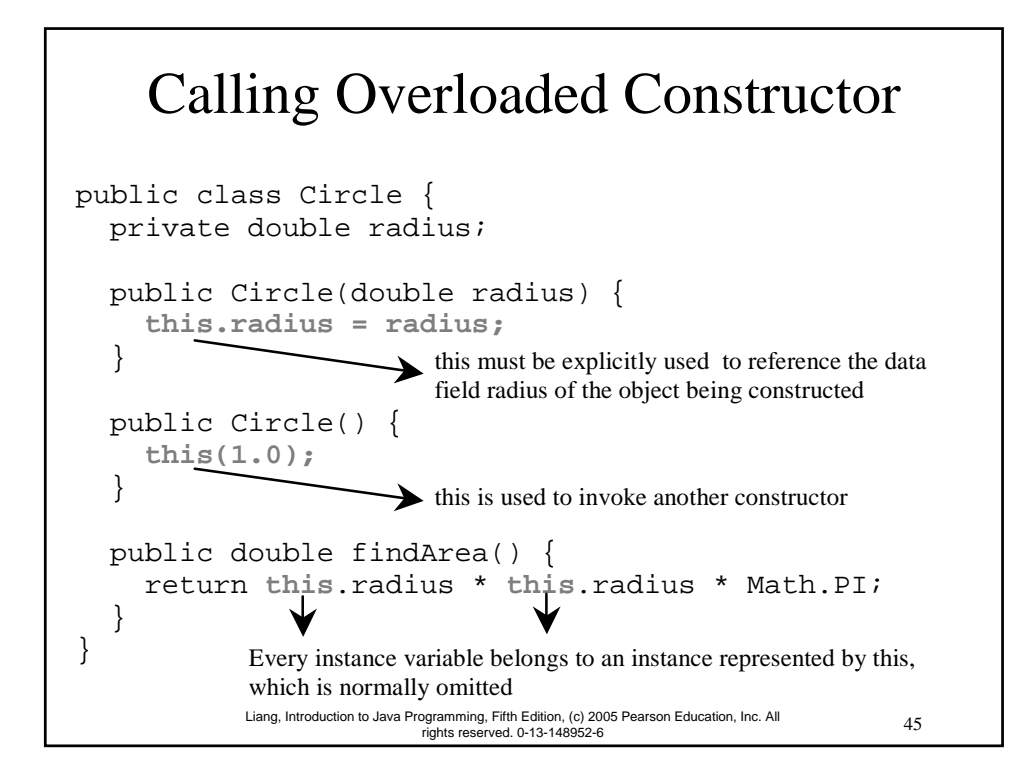

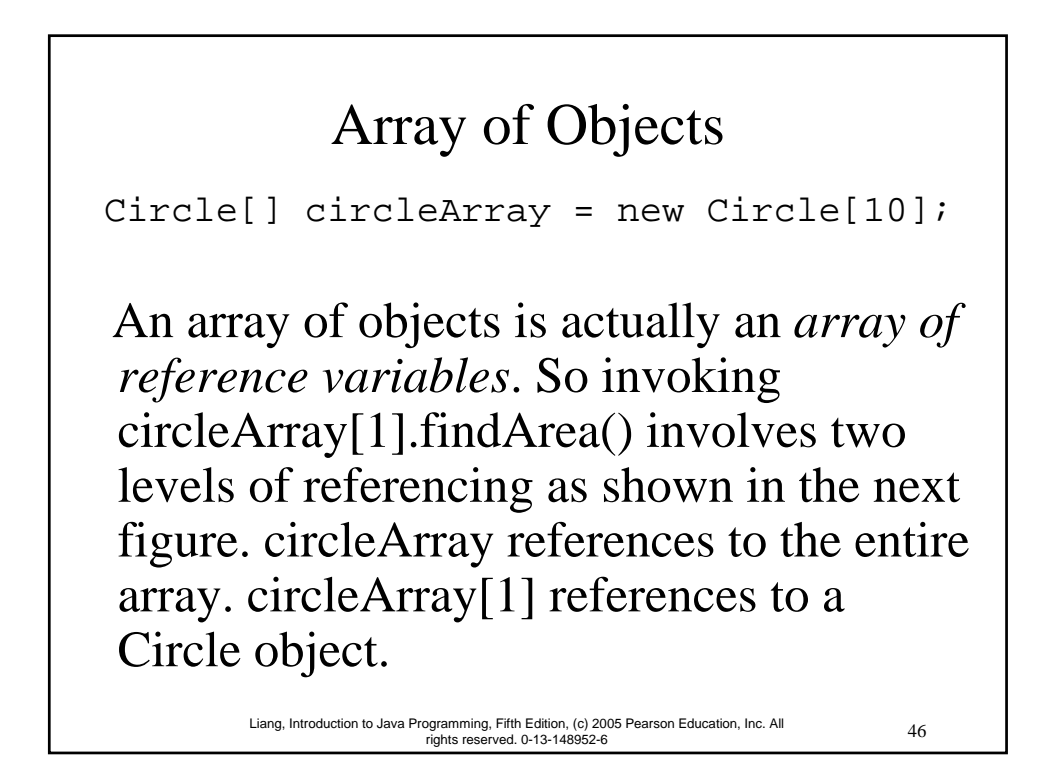

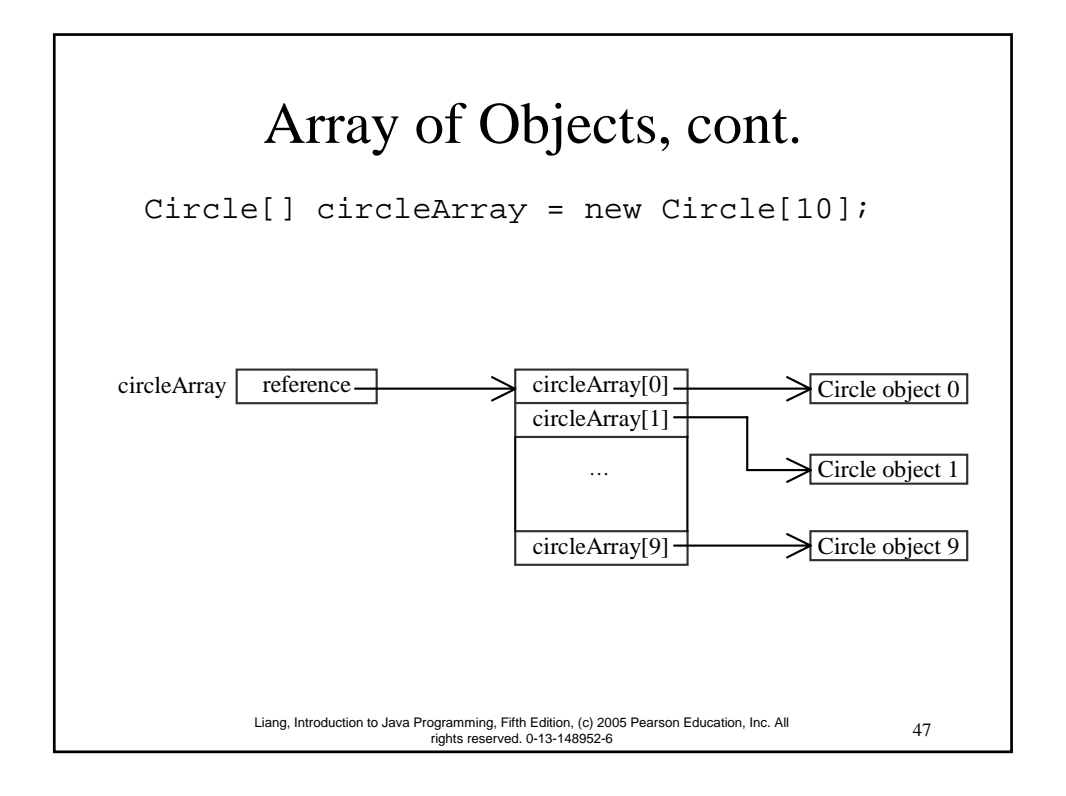

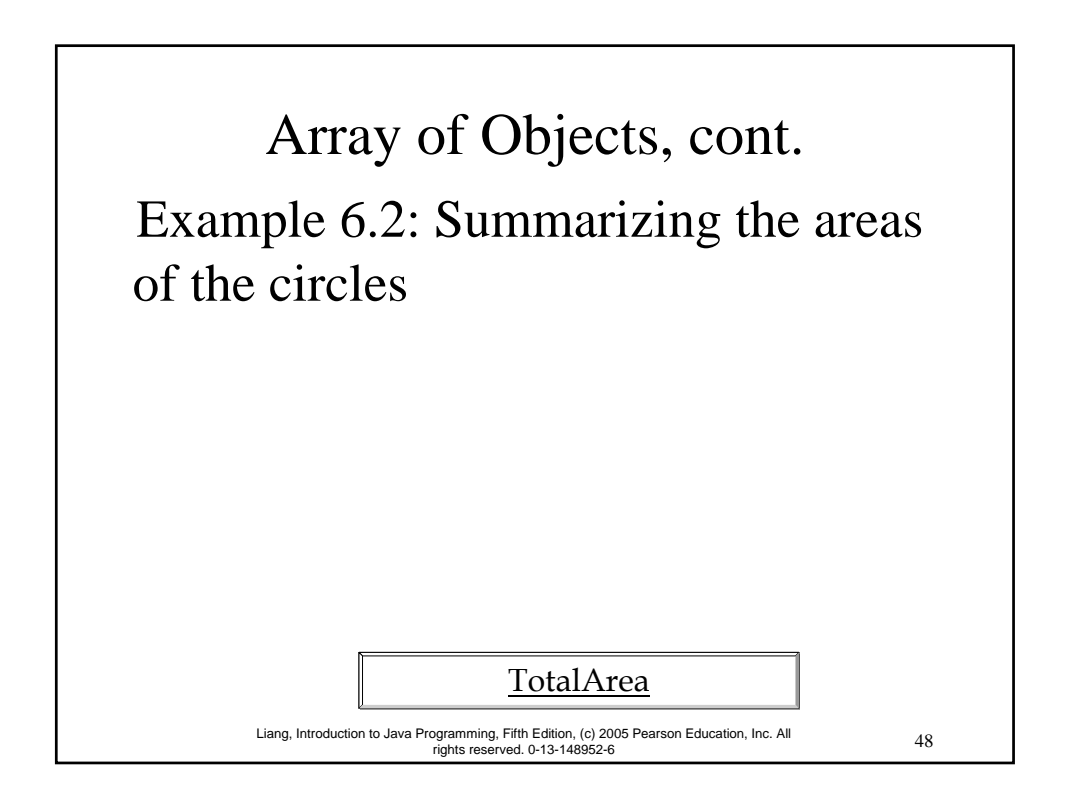

#### Class Abstraction and Encapsulation

Class abstraction means to separate class implementation from the use of the class. The creator of the class provides a description of the class and let the user know how the class can be used. The user of the class does not need to know how the class is implemented. The detail of implementation is encapsulated and hidden from the user.

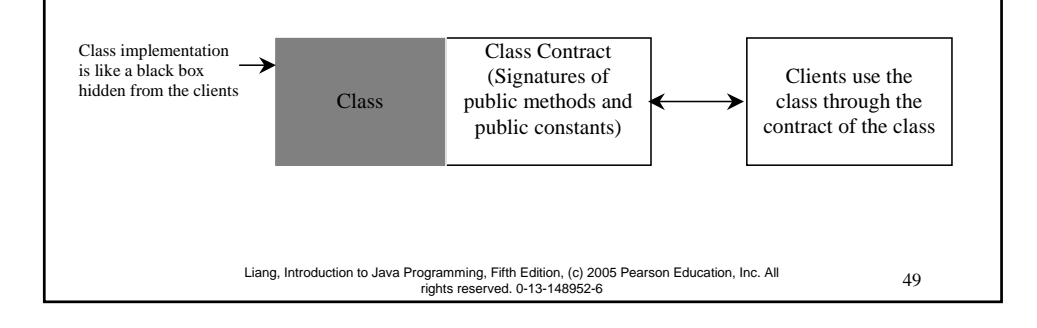

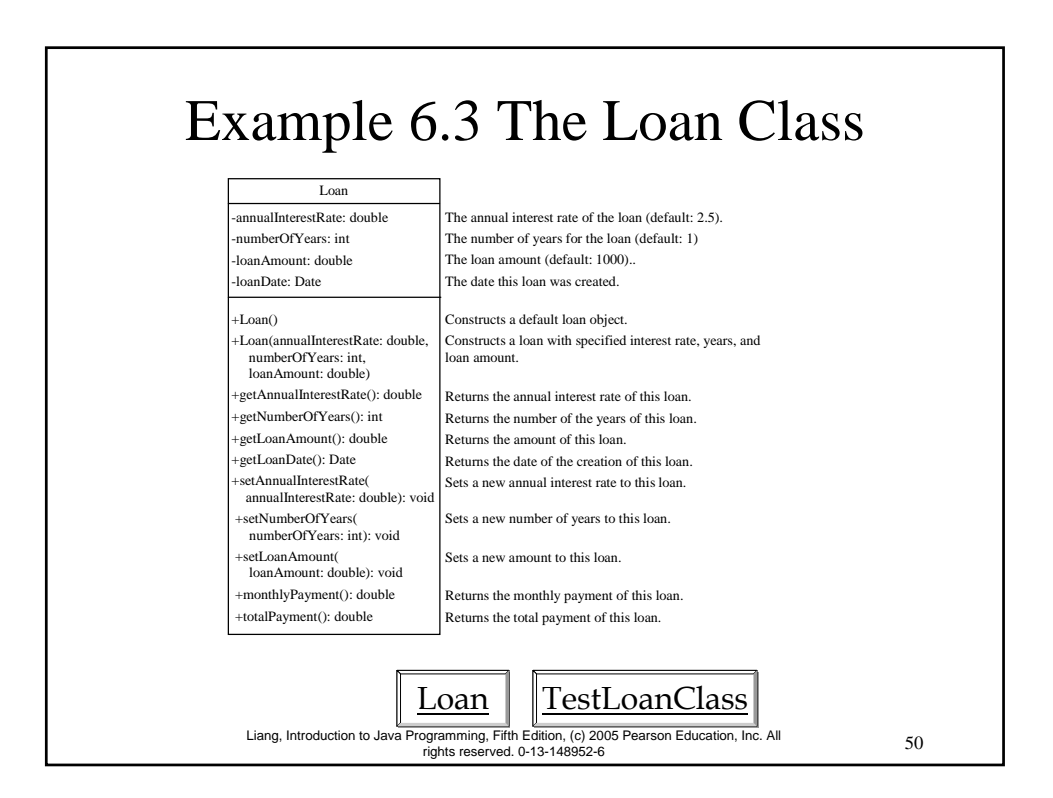

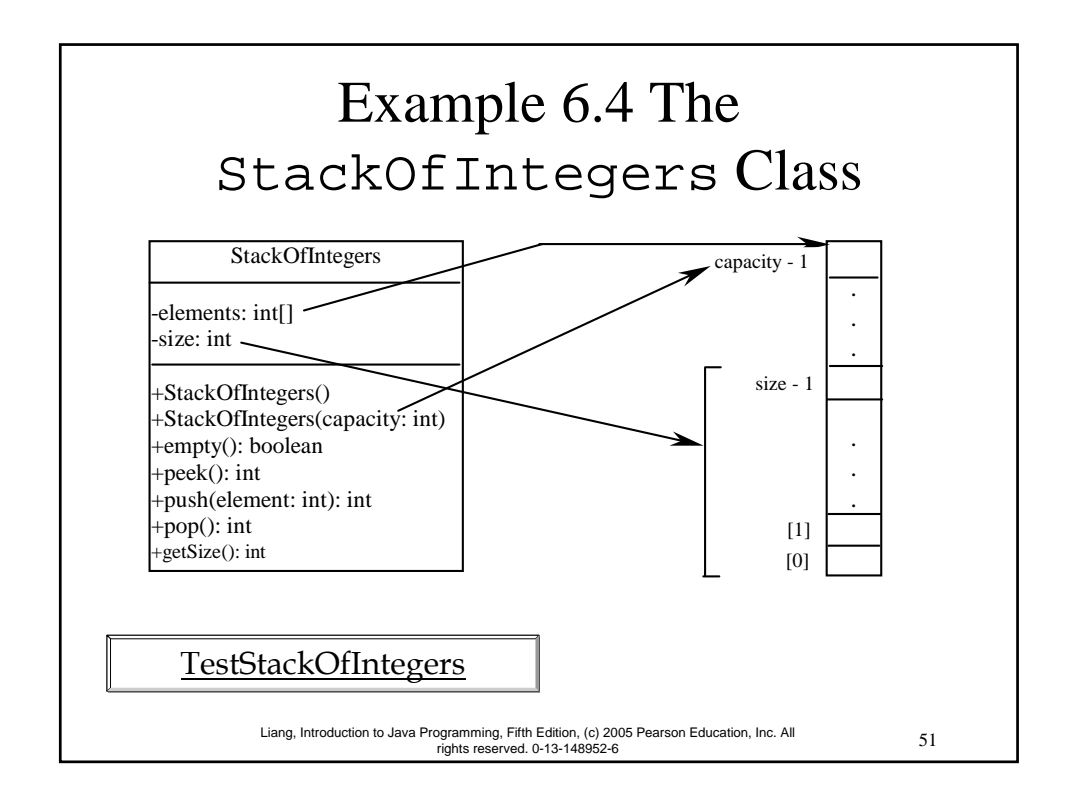

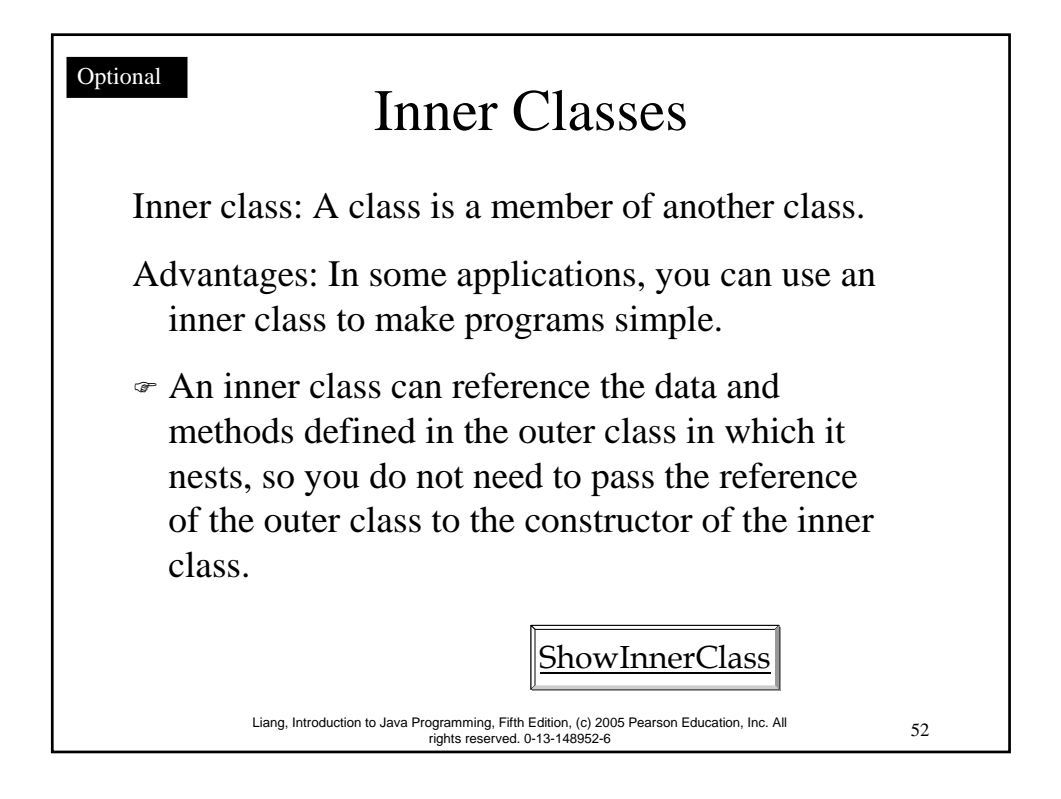

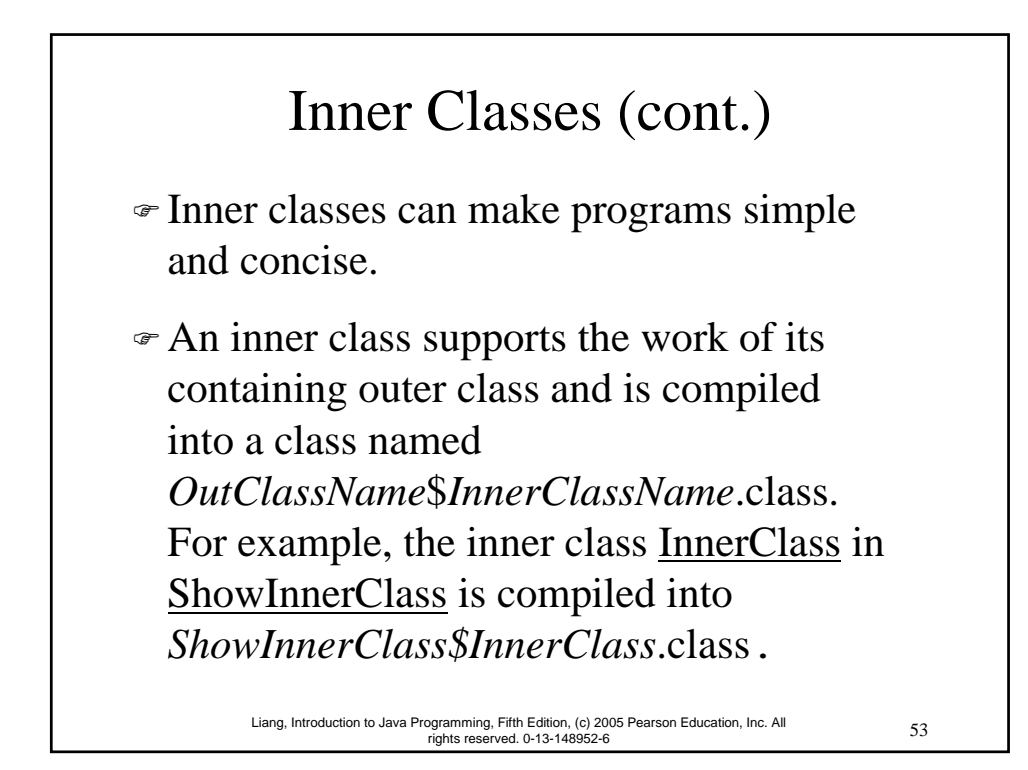

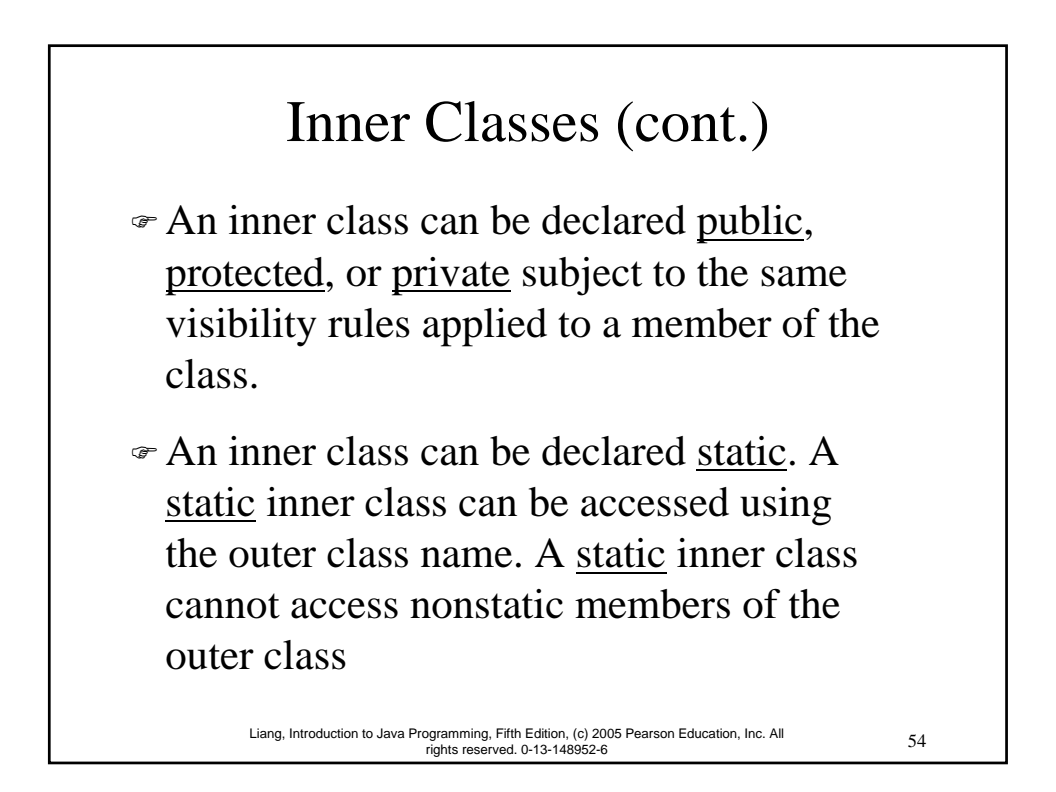